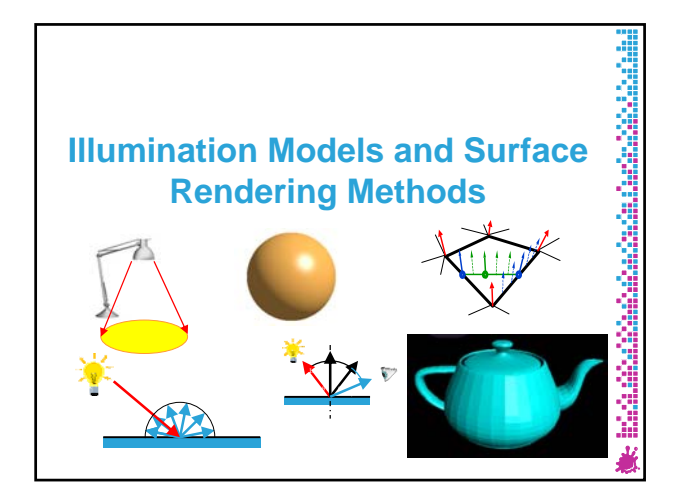

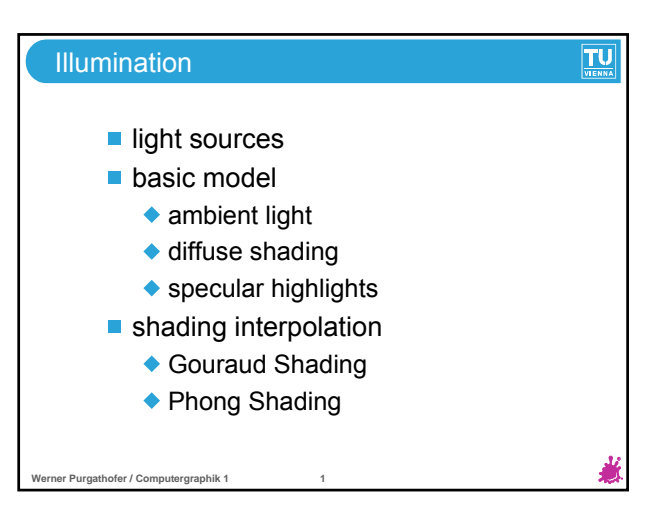

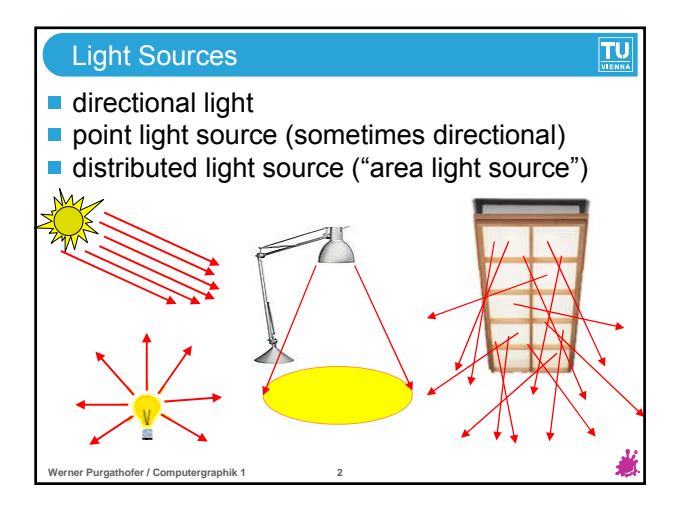

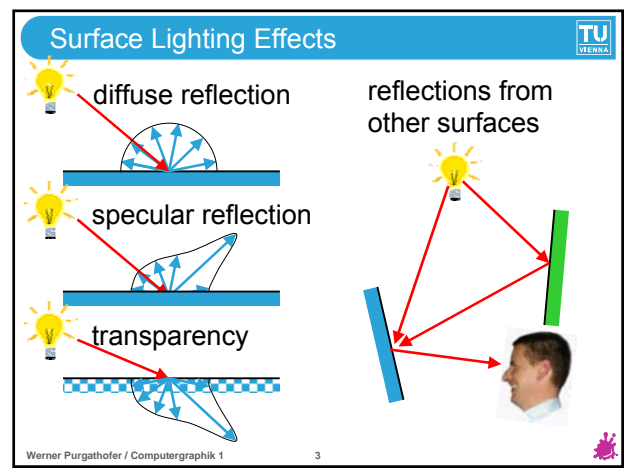

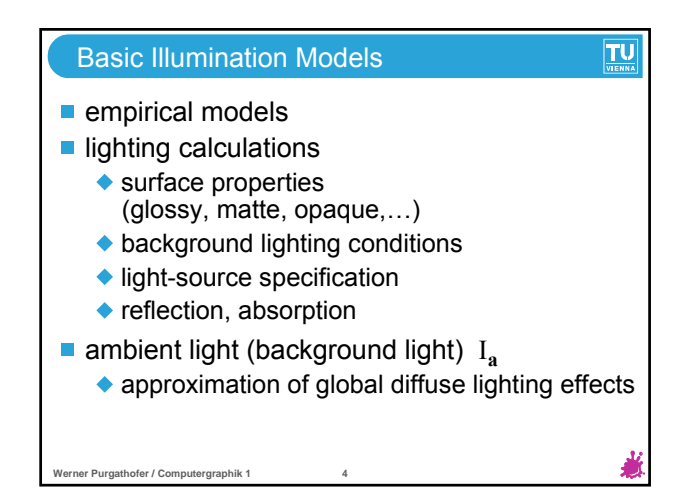

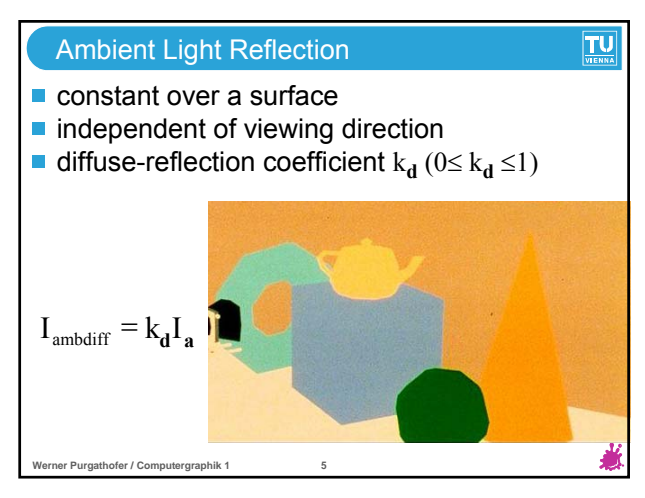

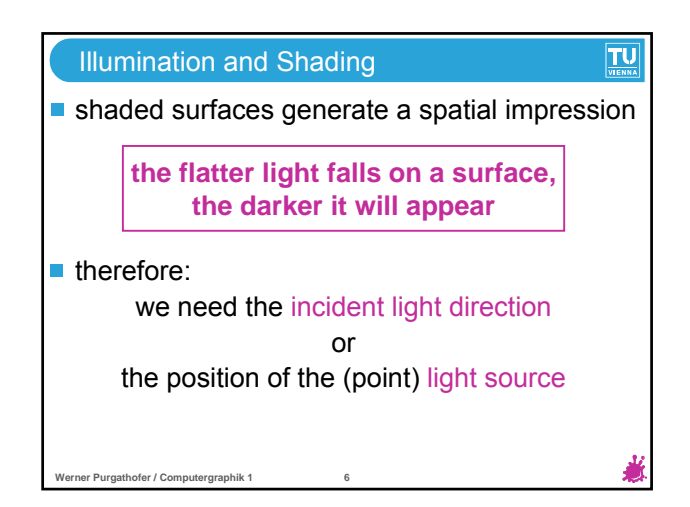

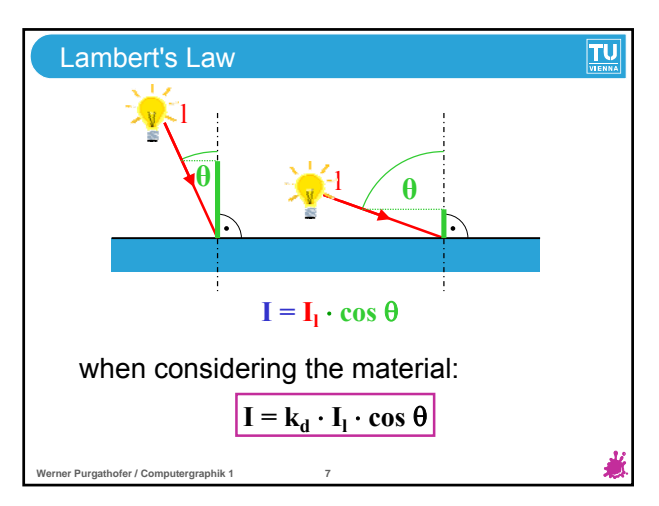

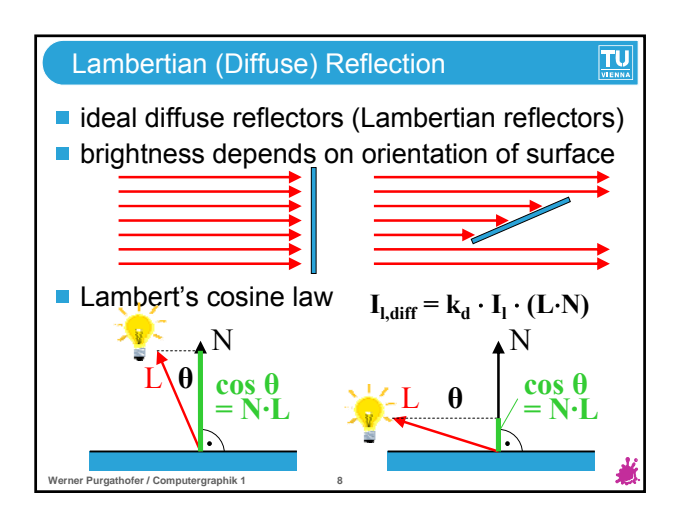

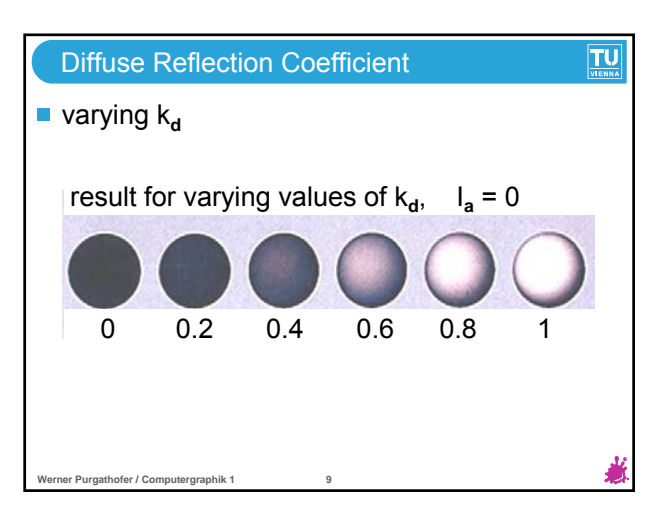

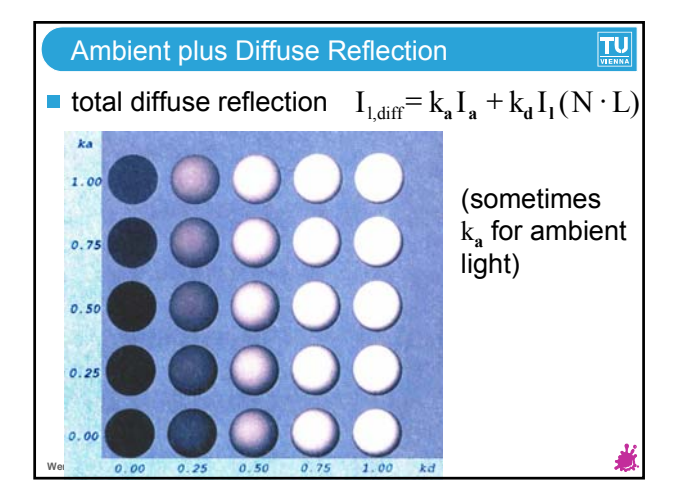

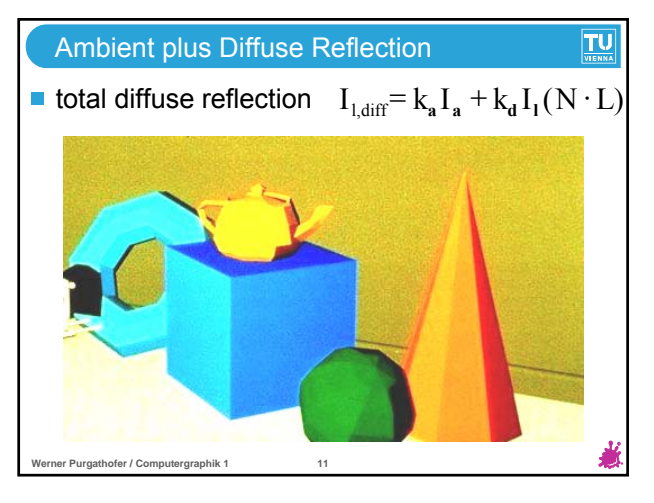

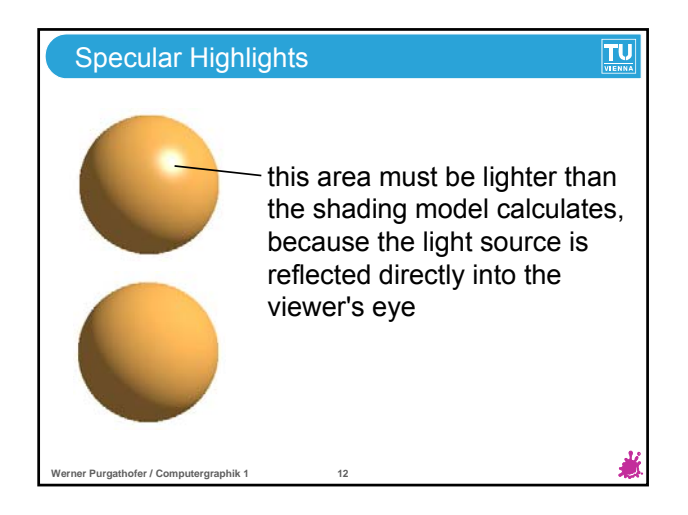

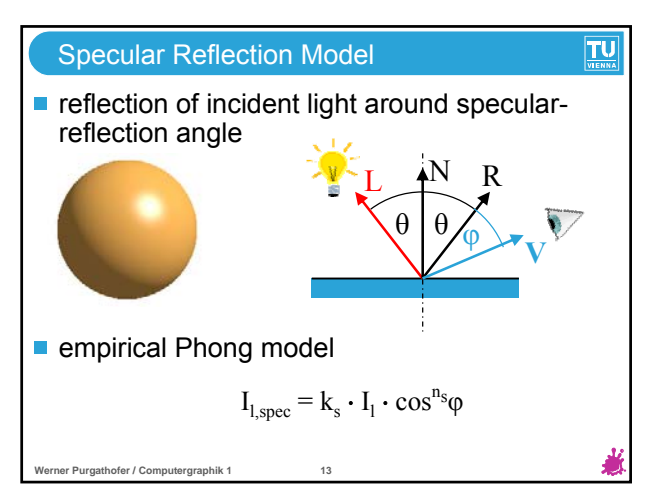

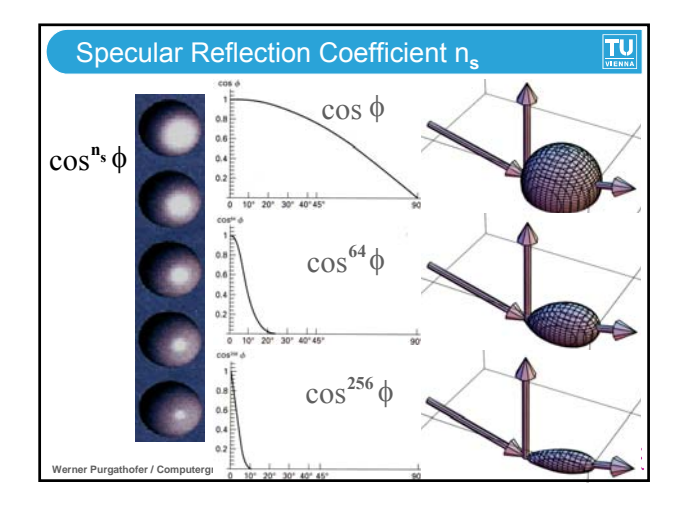

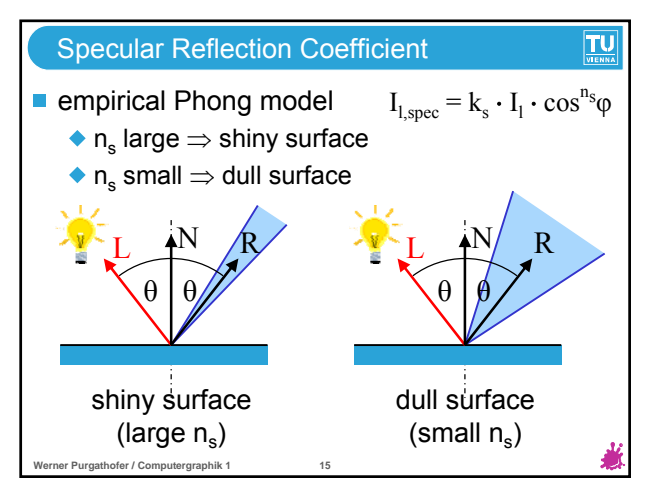

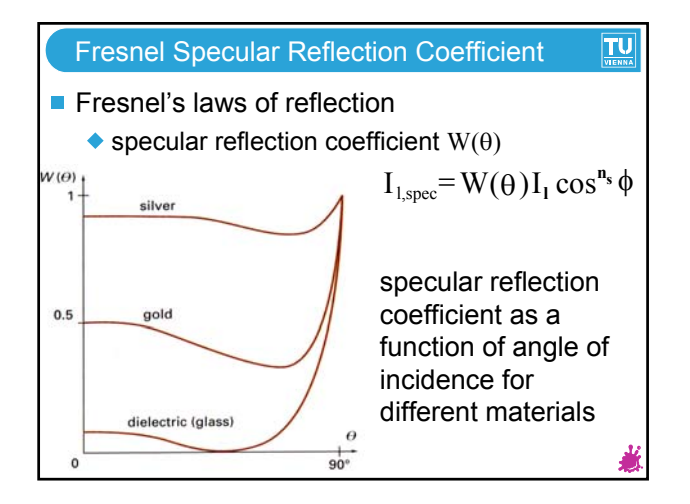

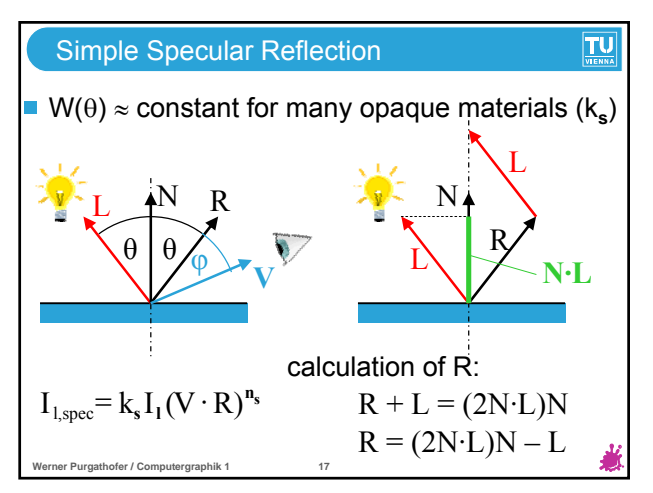

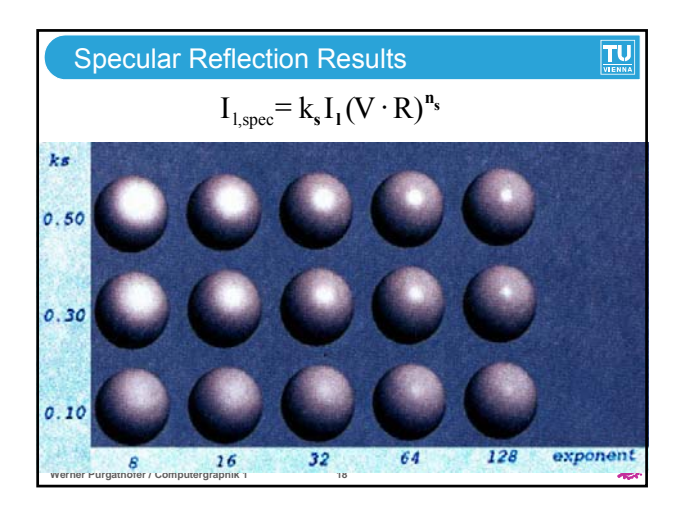

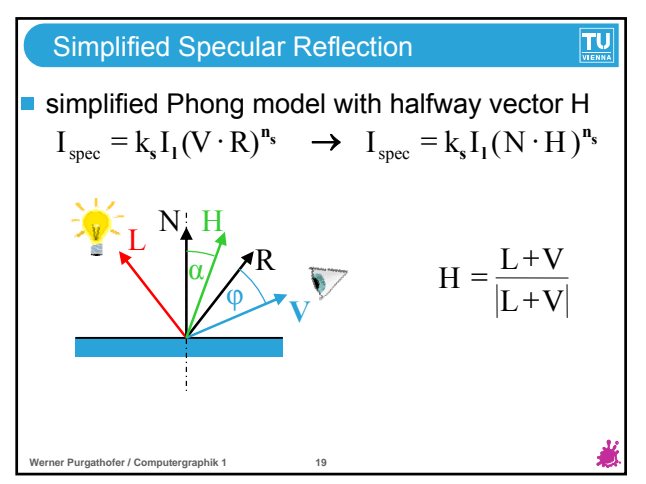

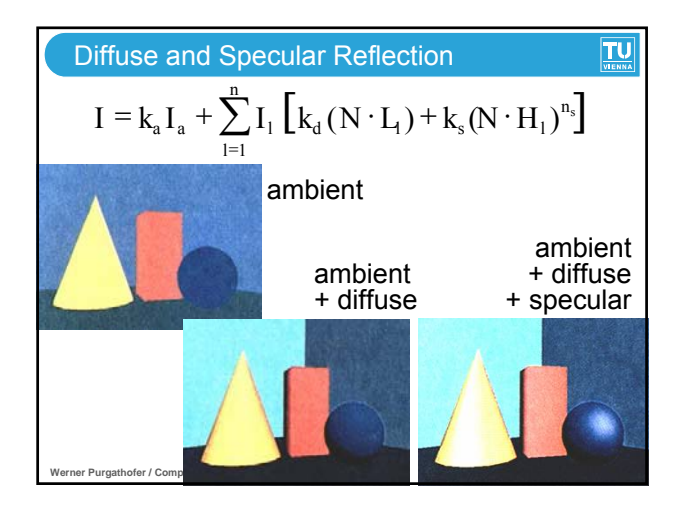

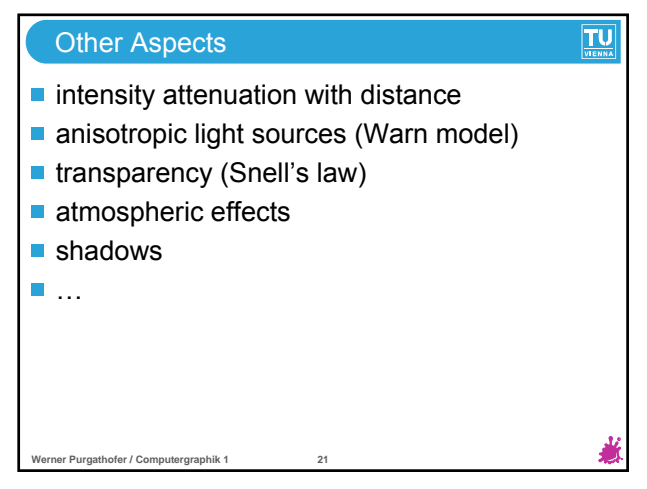

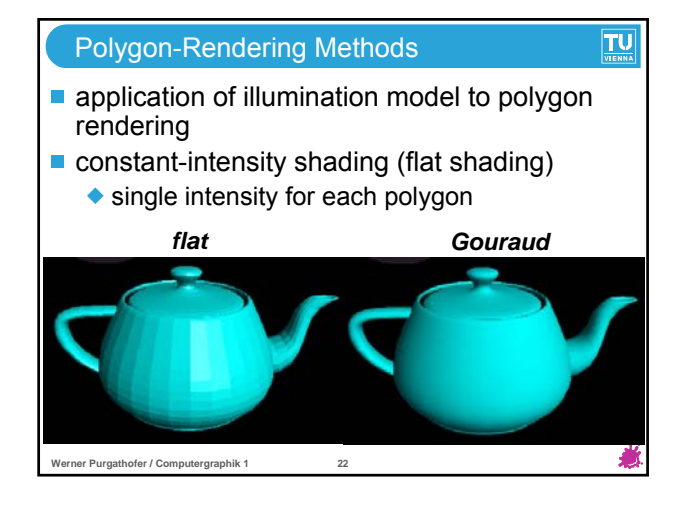

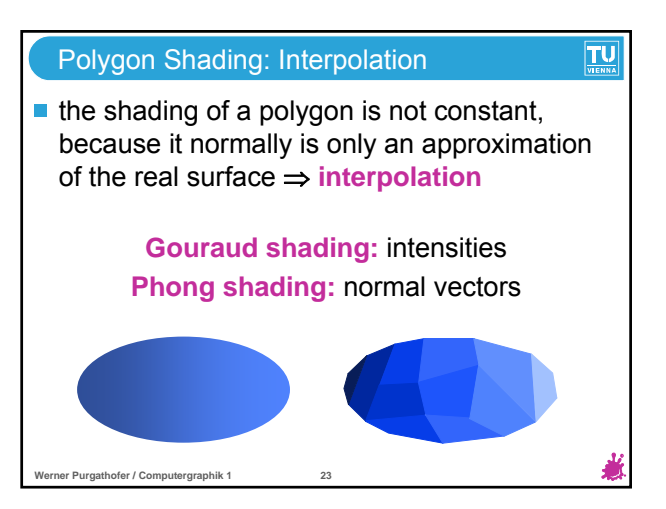

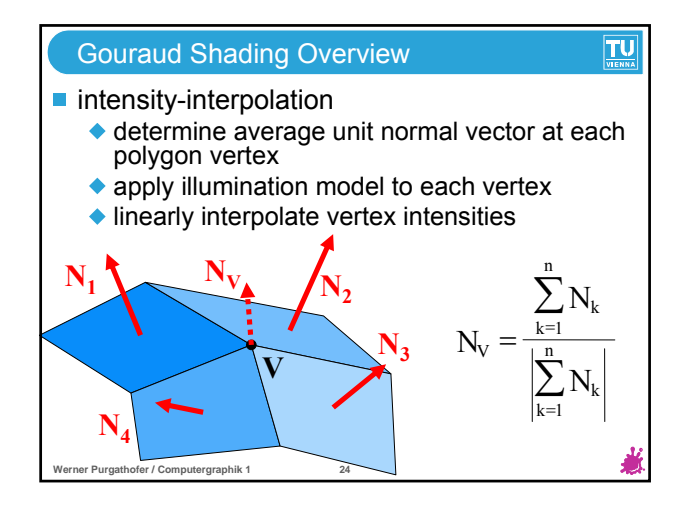

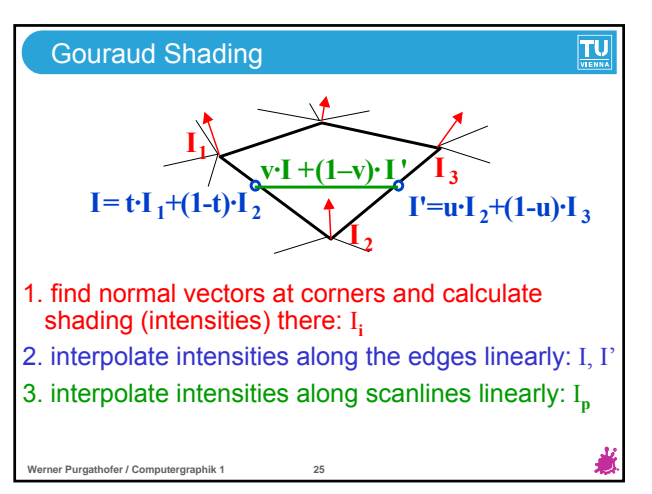

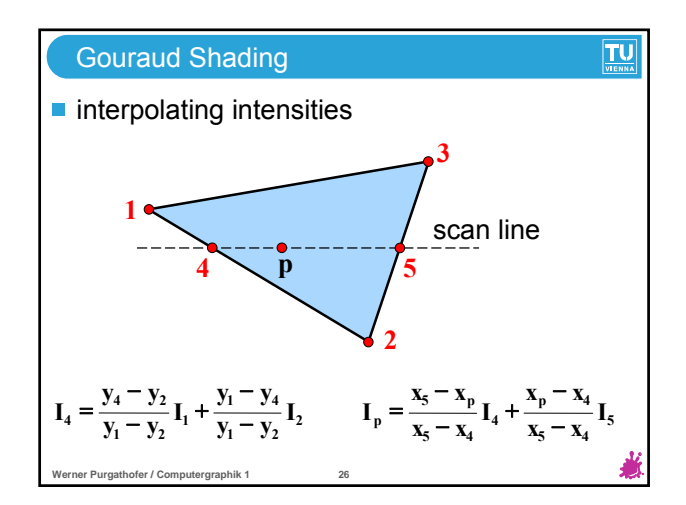

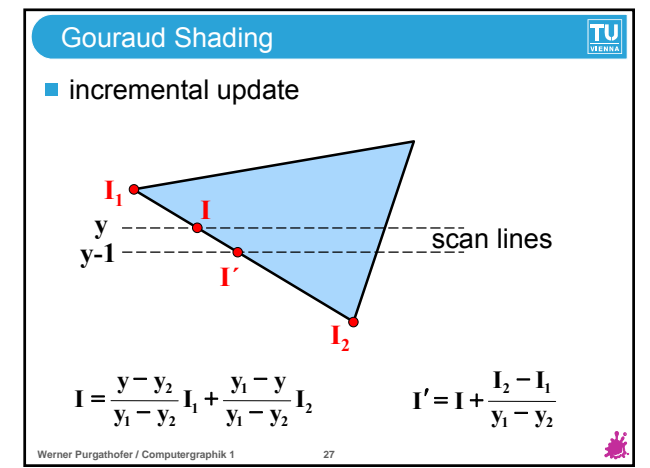

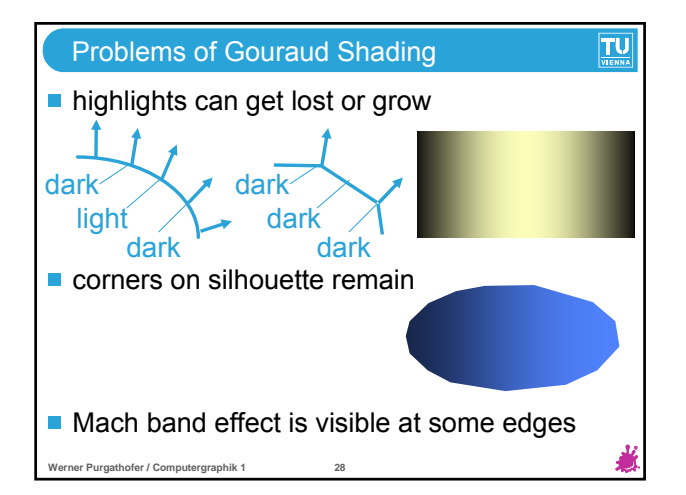

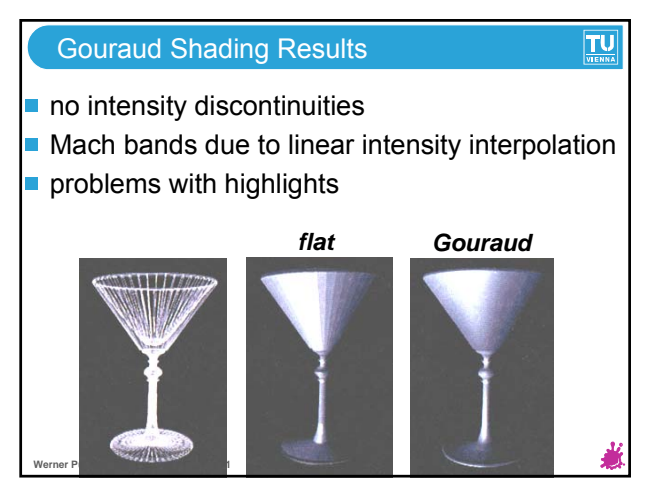

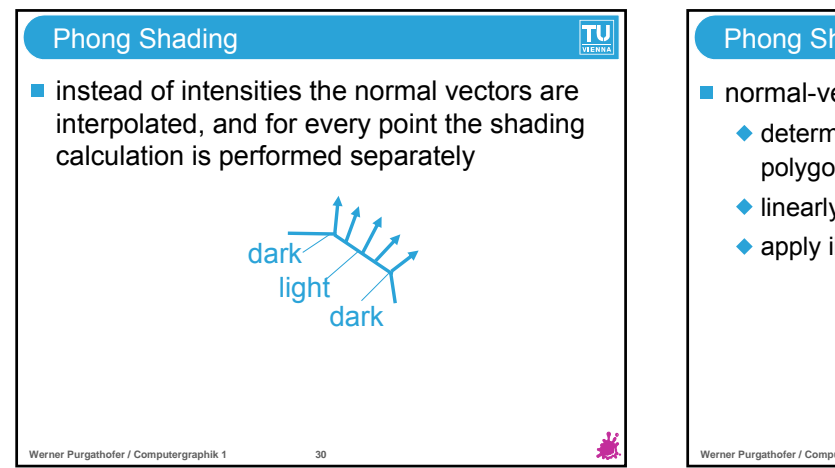

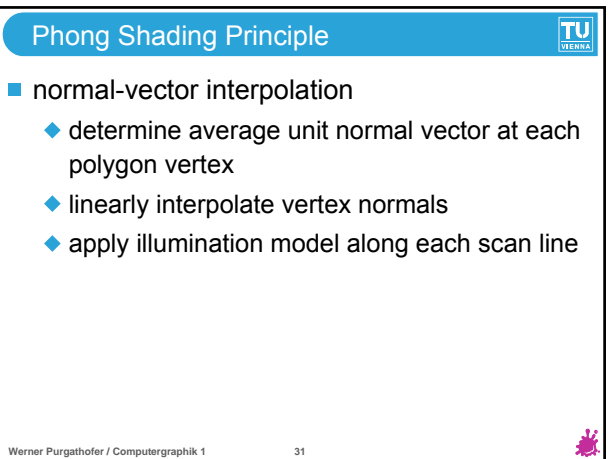

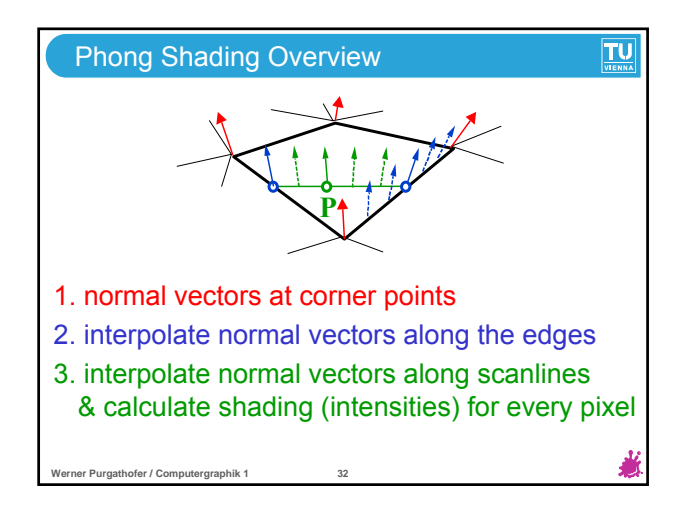

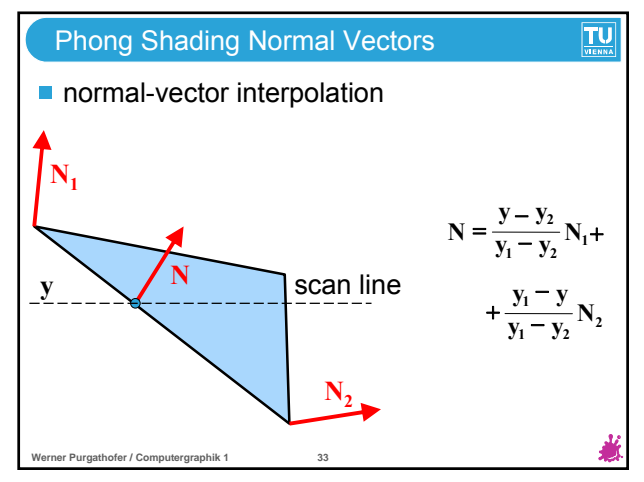

## Phong Shading

 $\blacksquare$  incremental normal vector update along and between scan lines

TU

- comparison to Gouraud shading
	- ◆ better highlights
	- ◆ less Mach banding

**Werner Purgathofer / Computergraphik 1 34**

◆ more costly

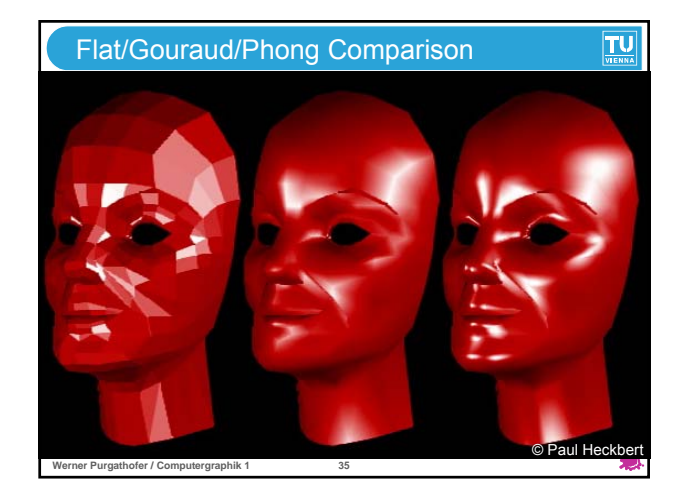

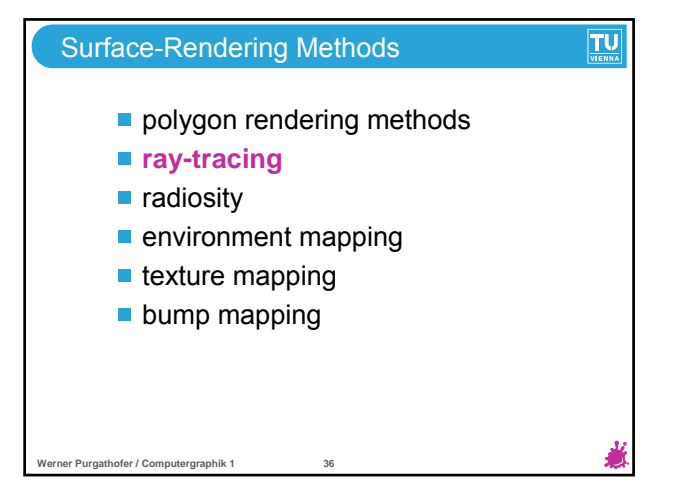

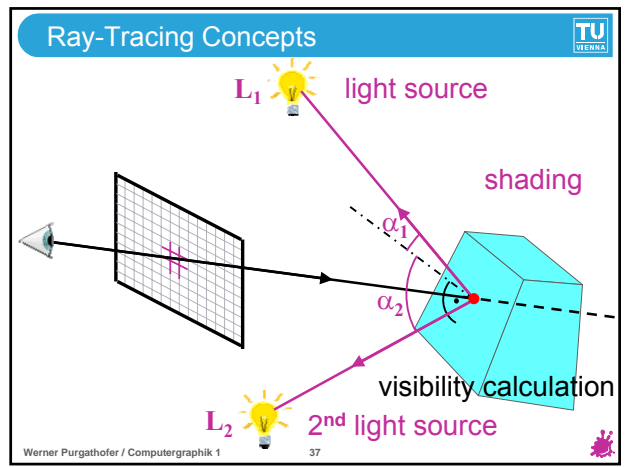

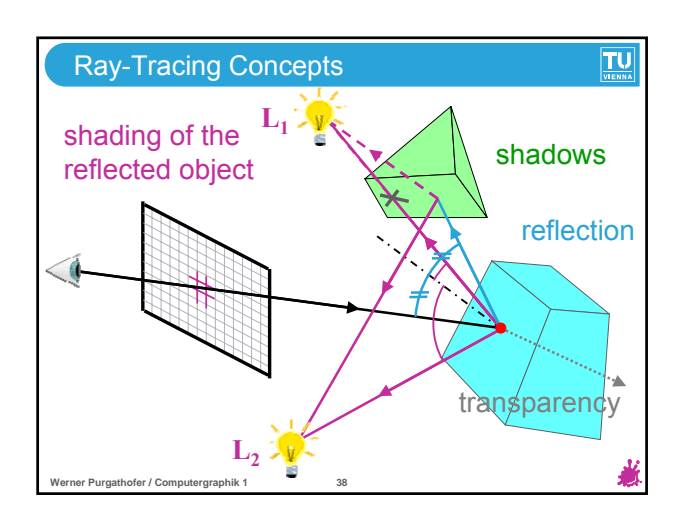

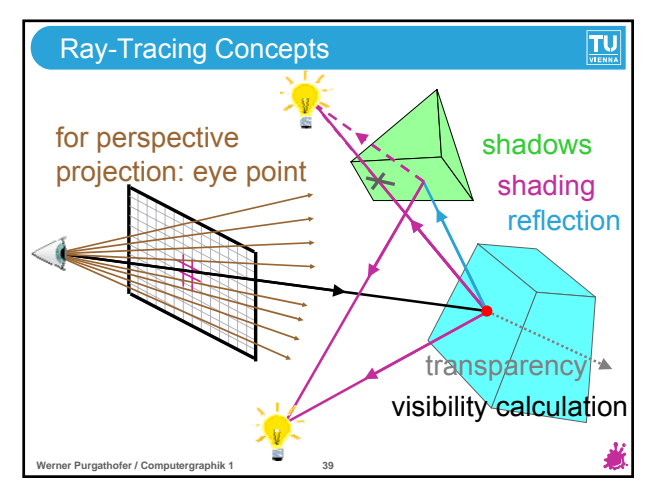

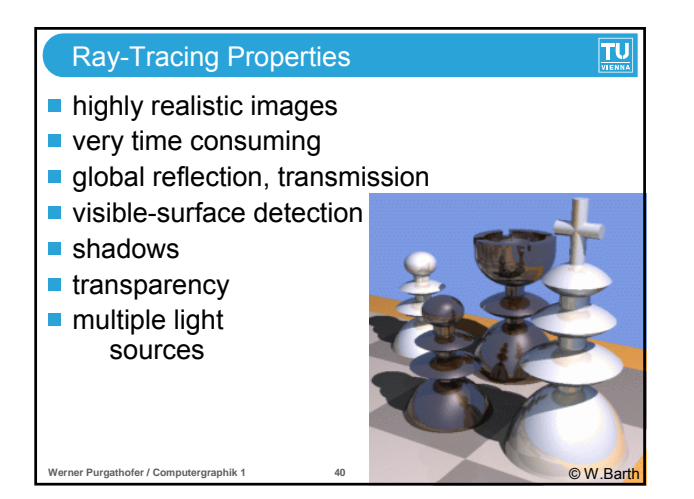

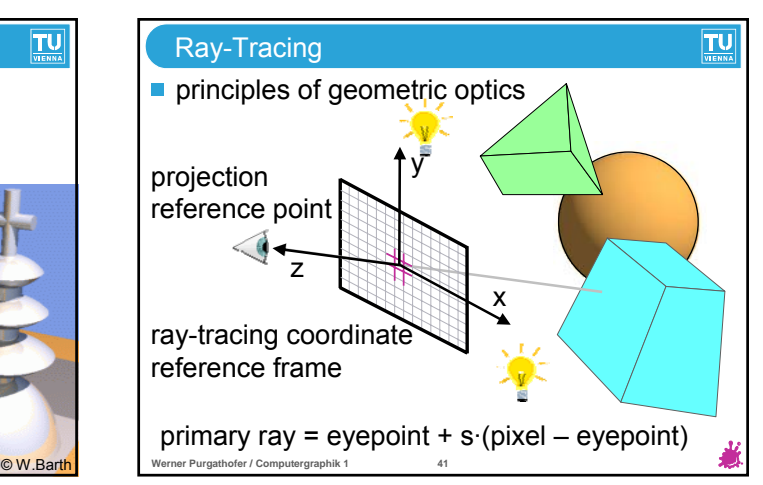

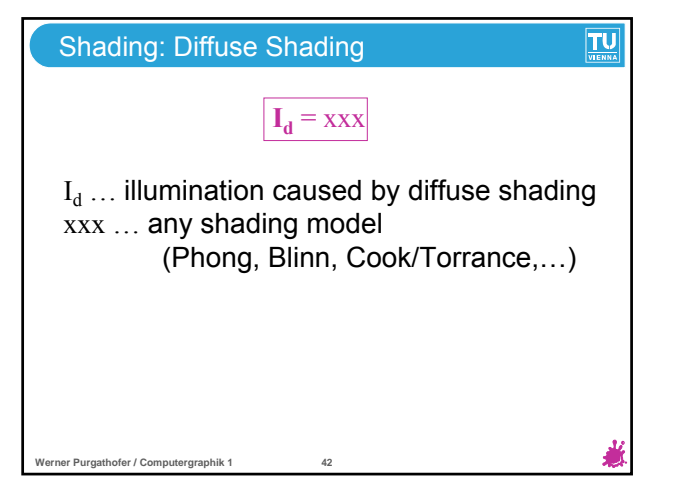

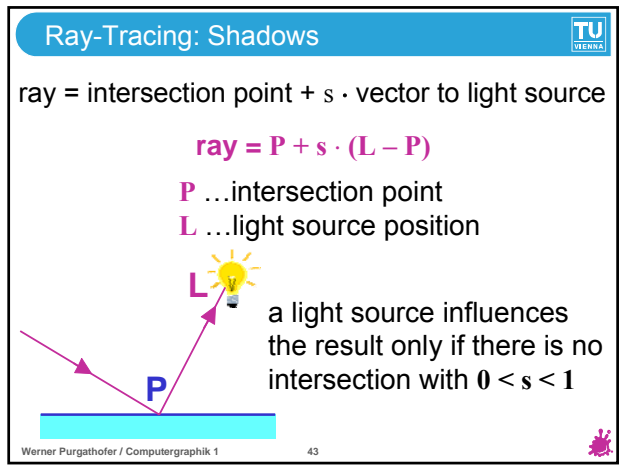

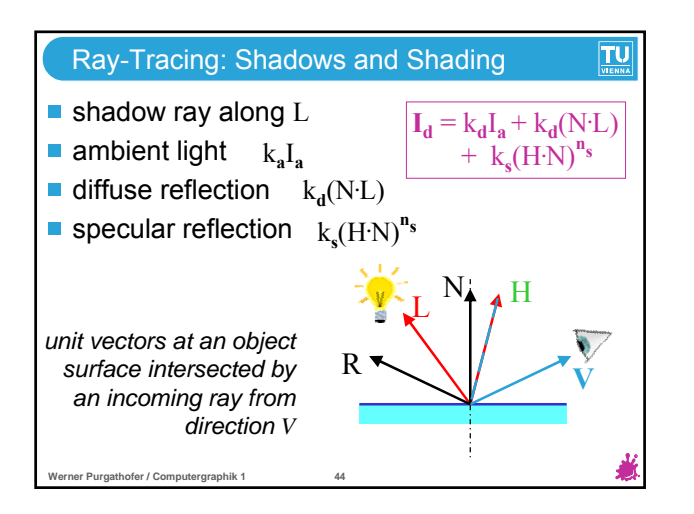

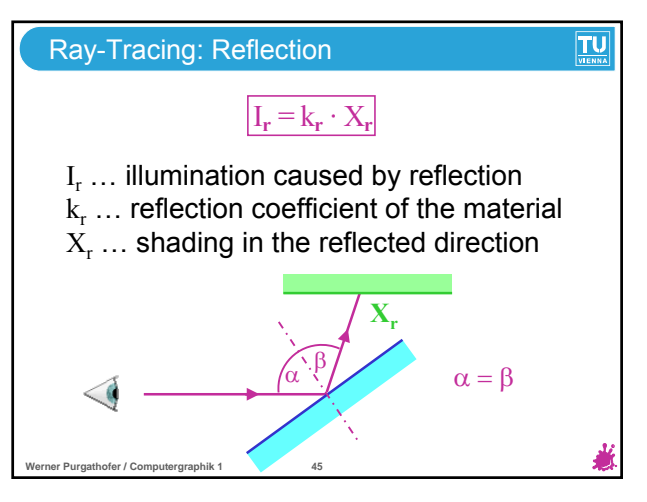

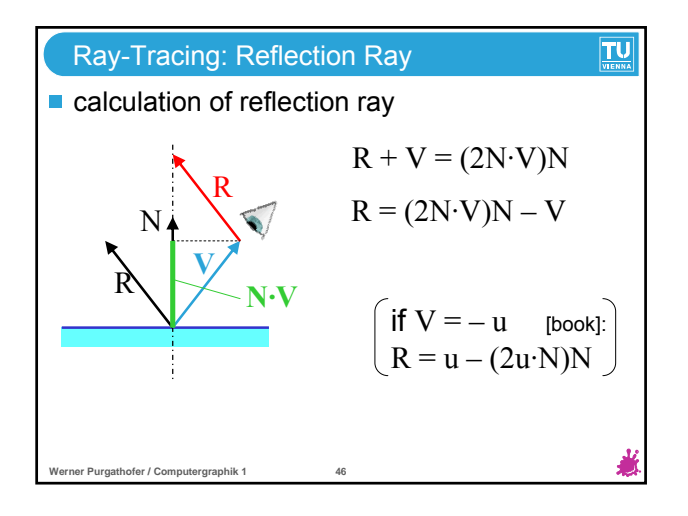

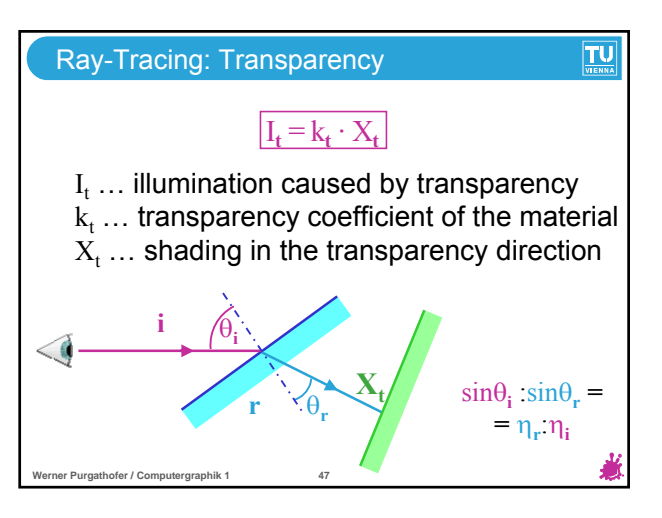

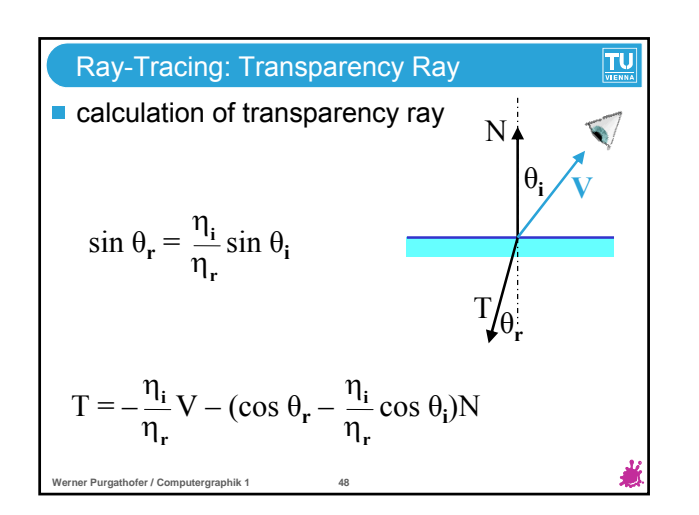

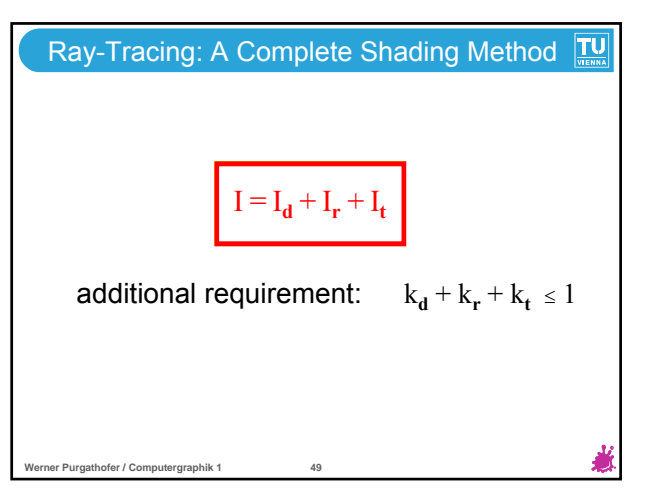

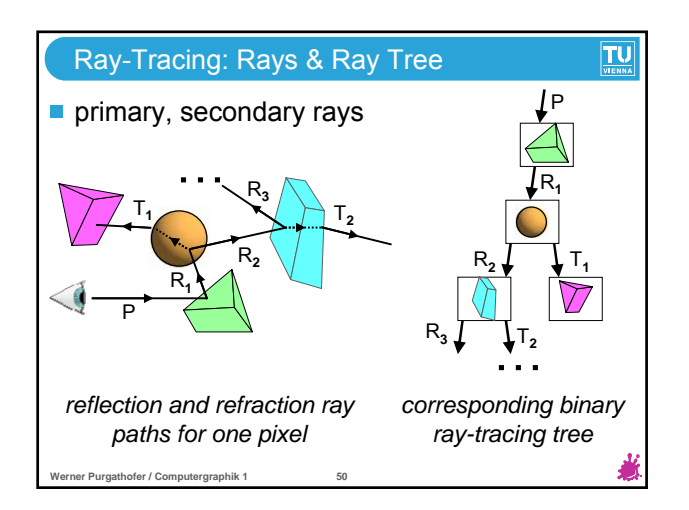

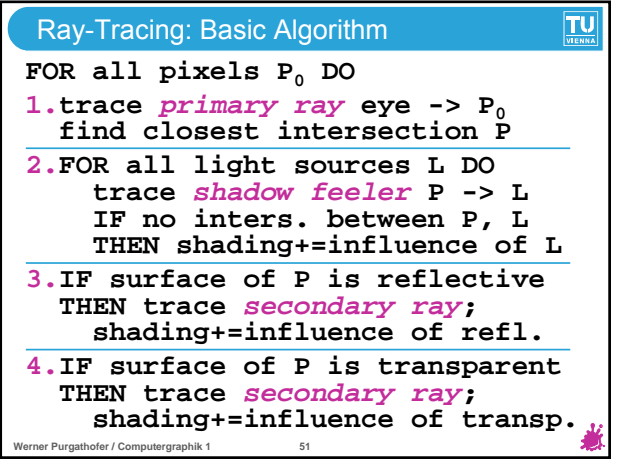

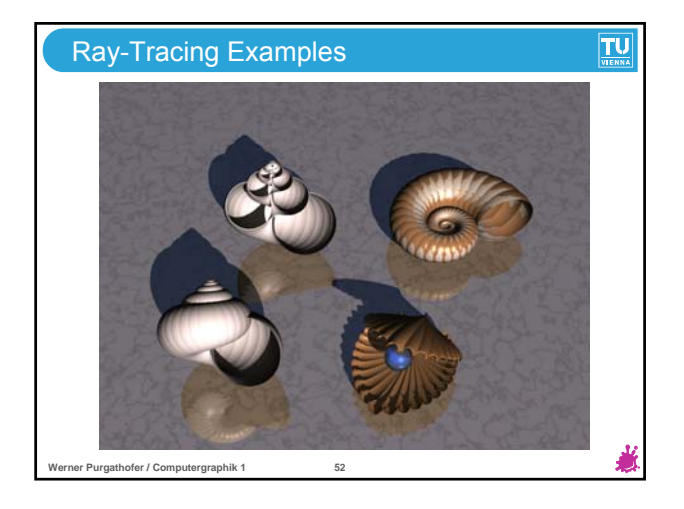

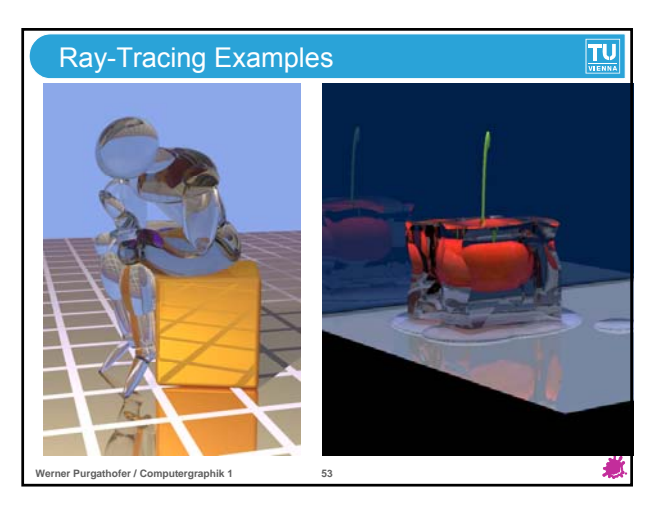

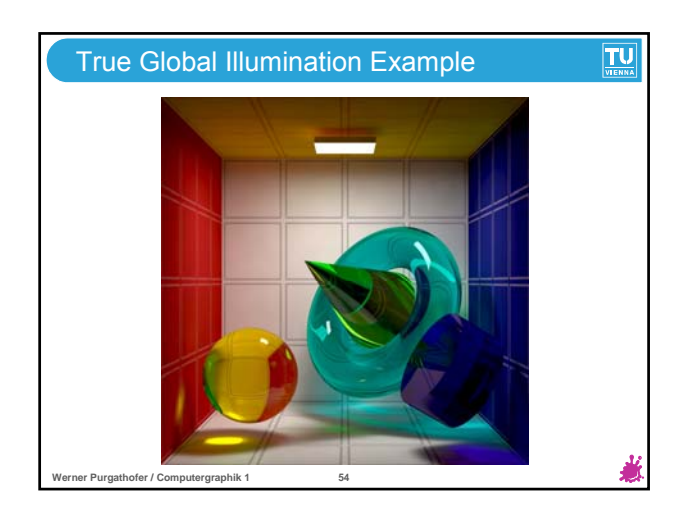

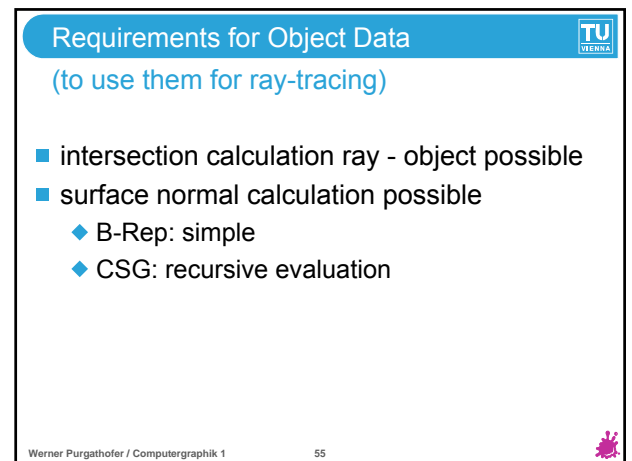

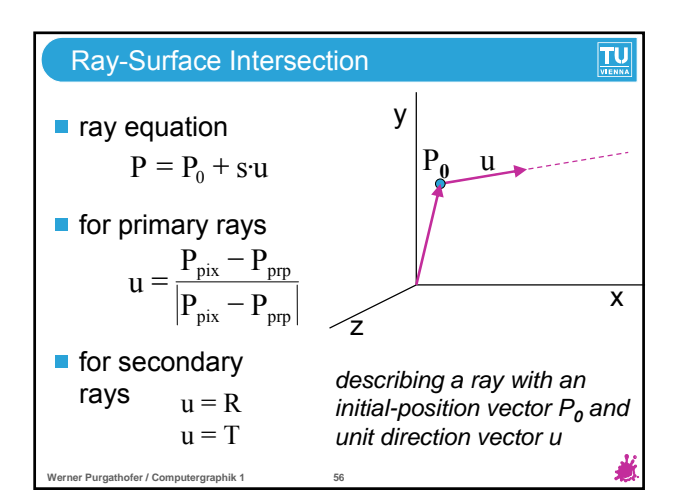

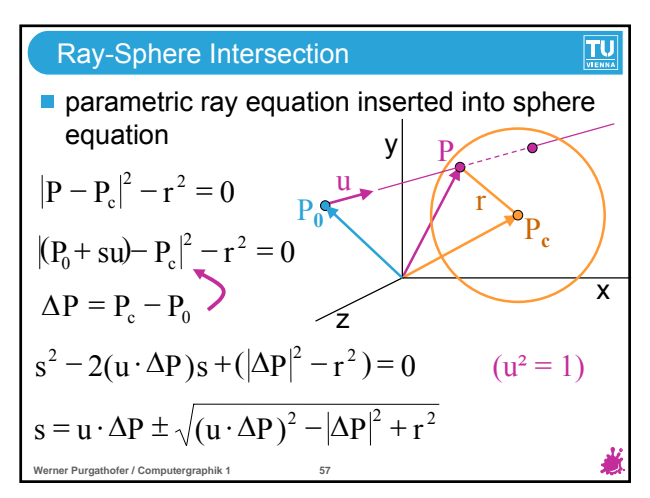

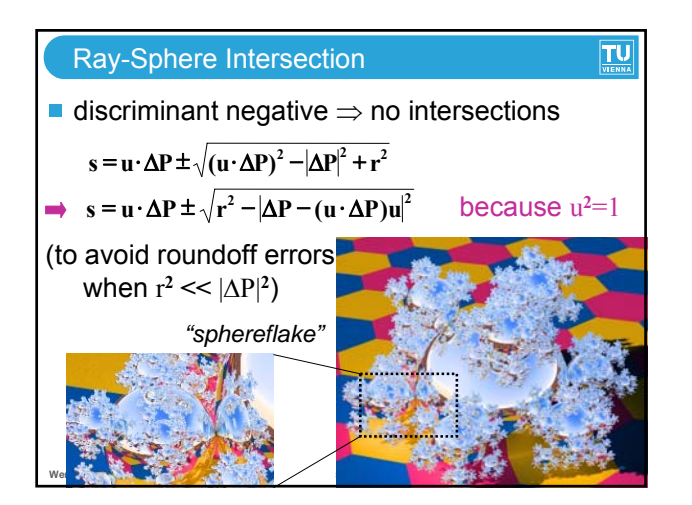

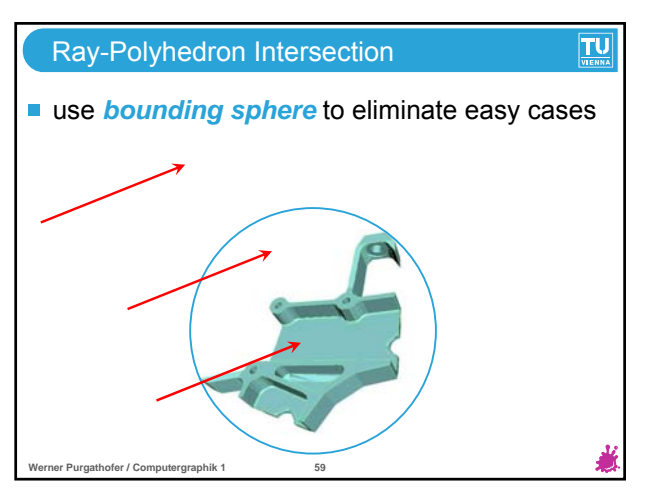

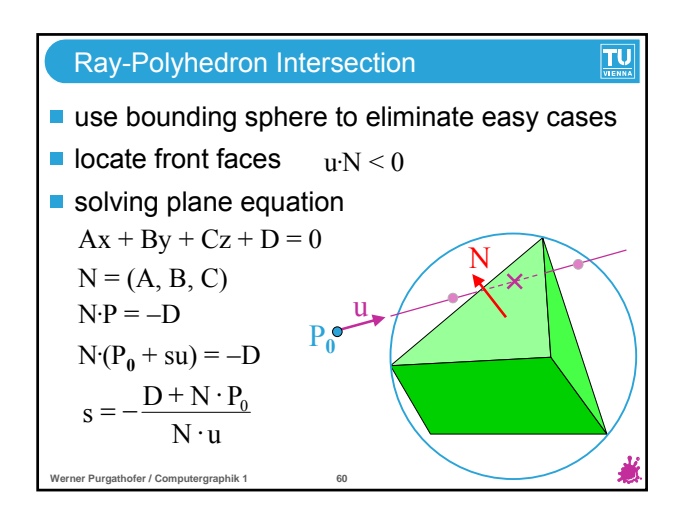

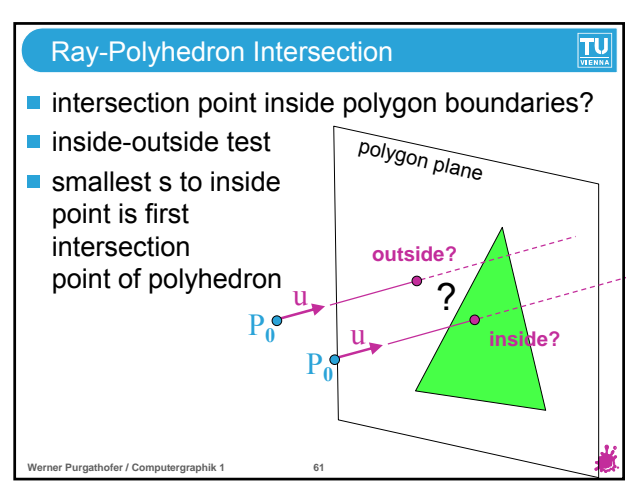

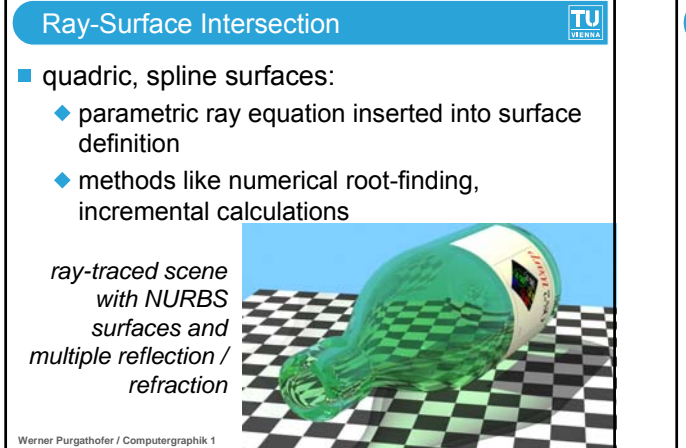

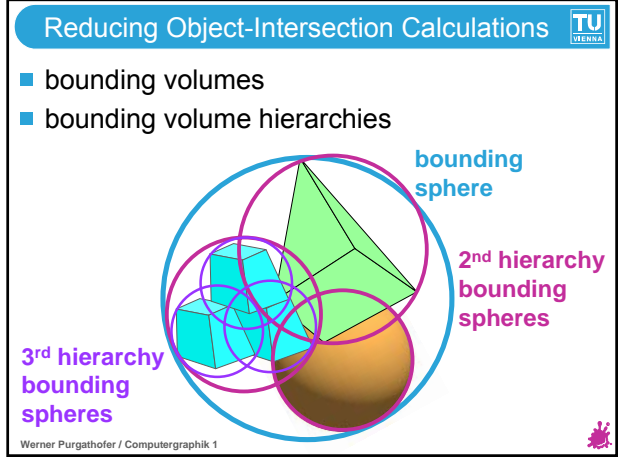

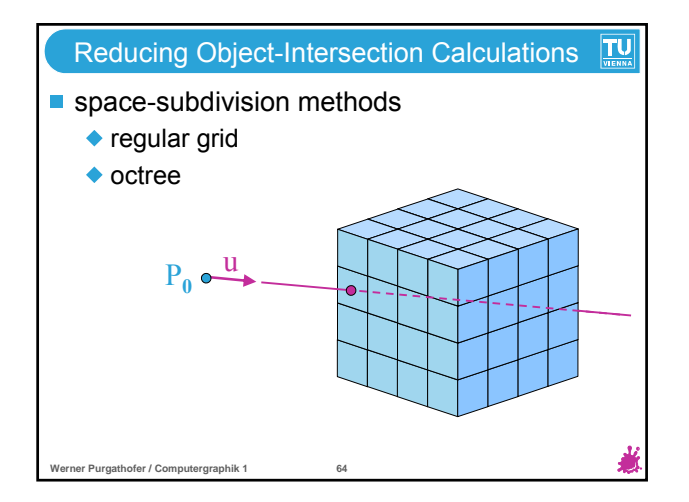

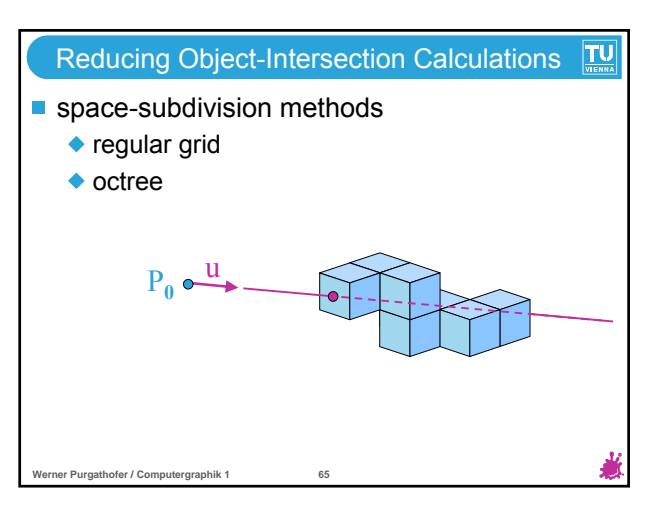

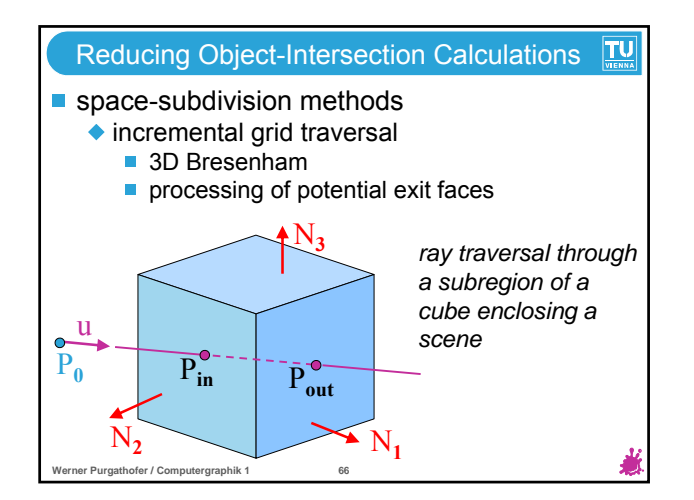

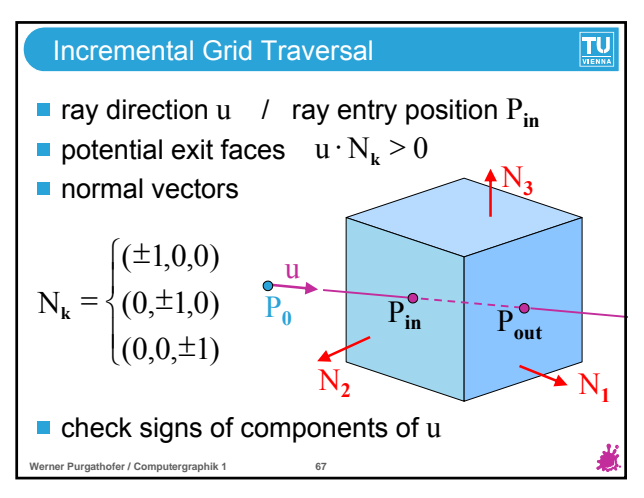

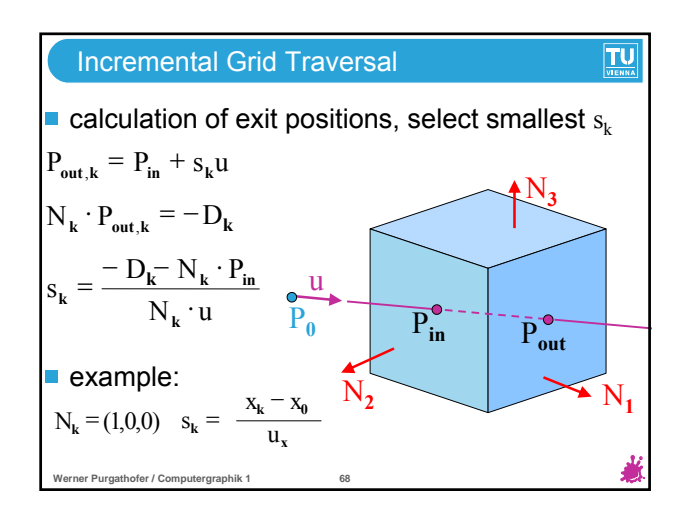

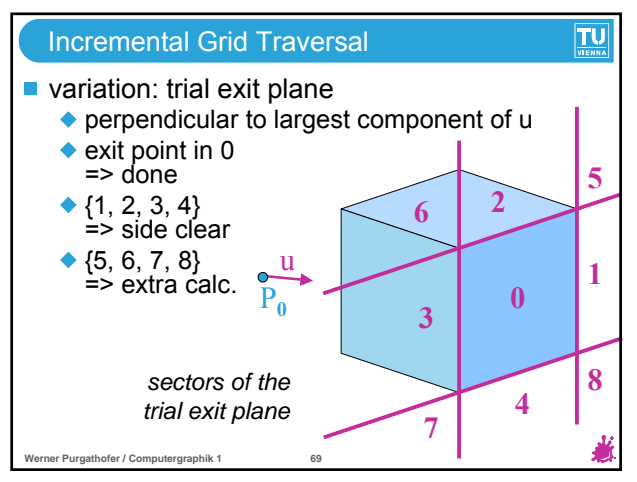

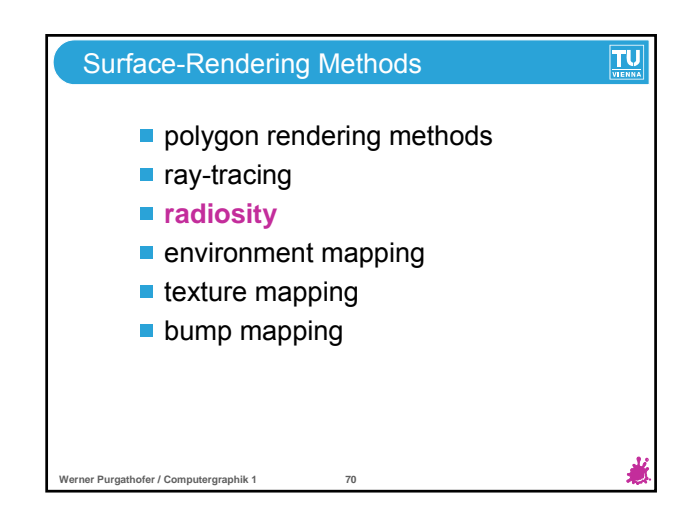

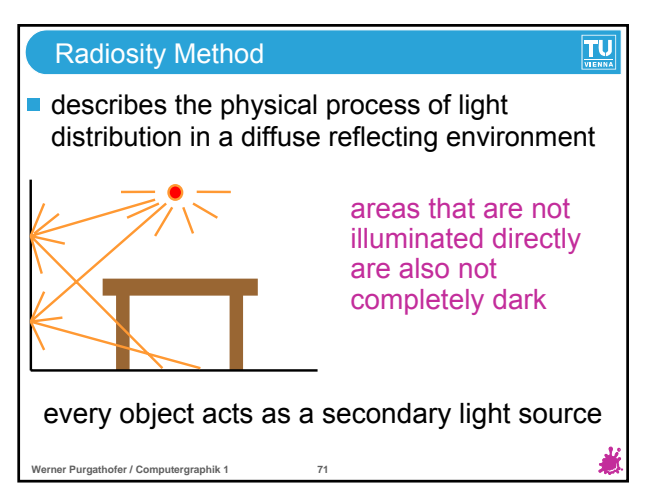

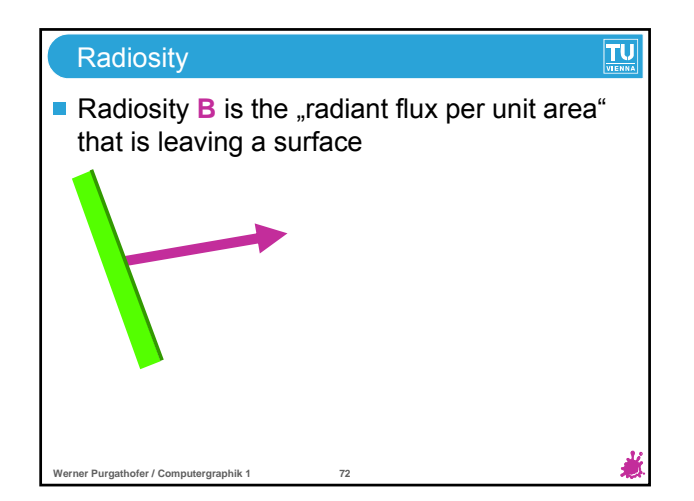

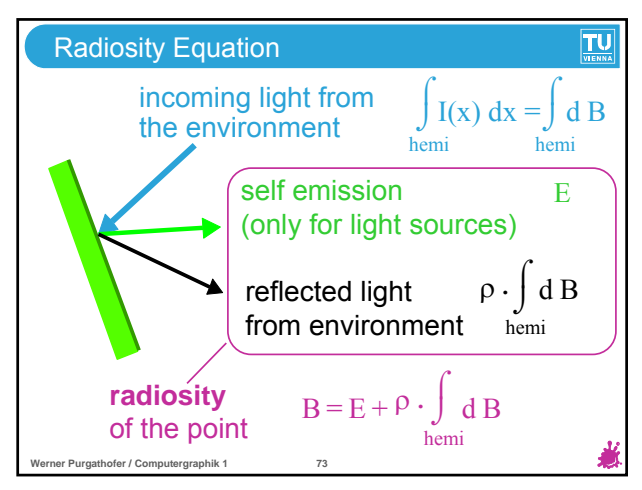

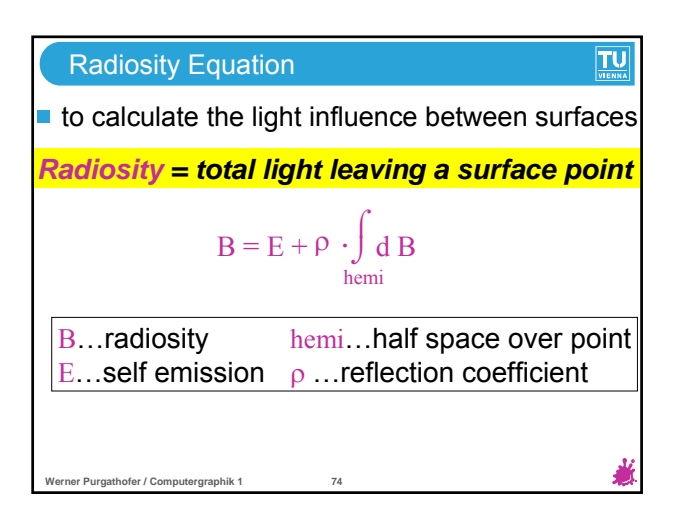

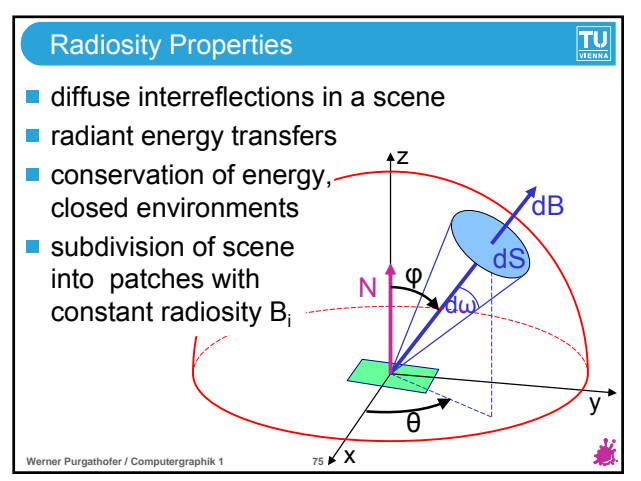

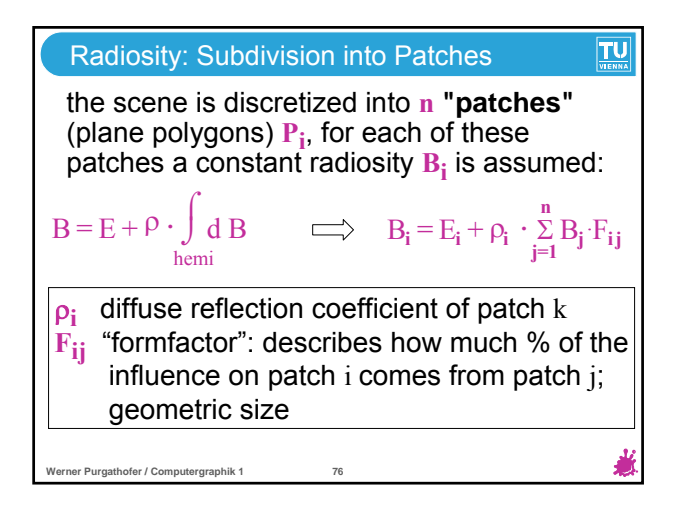

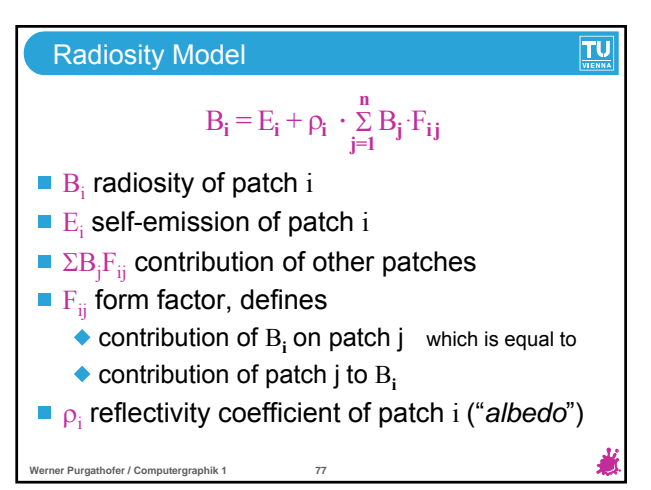

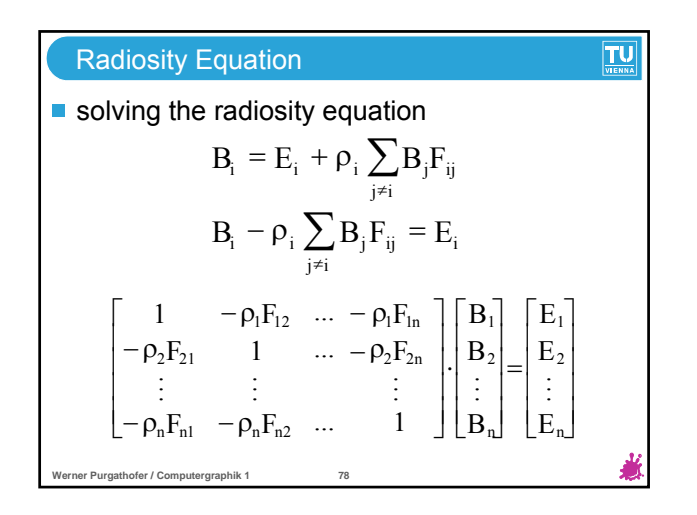

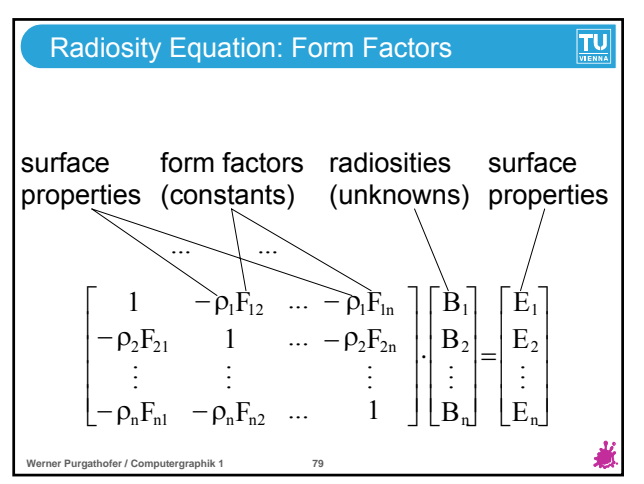

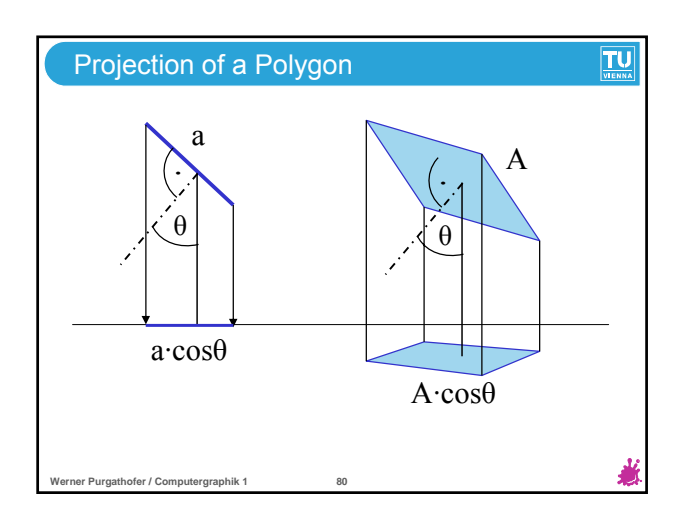

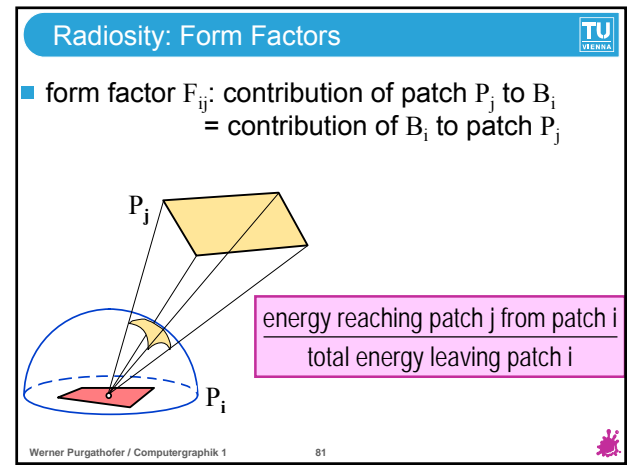

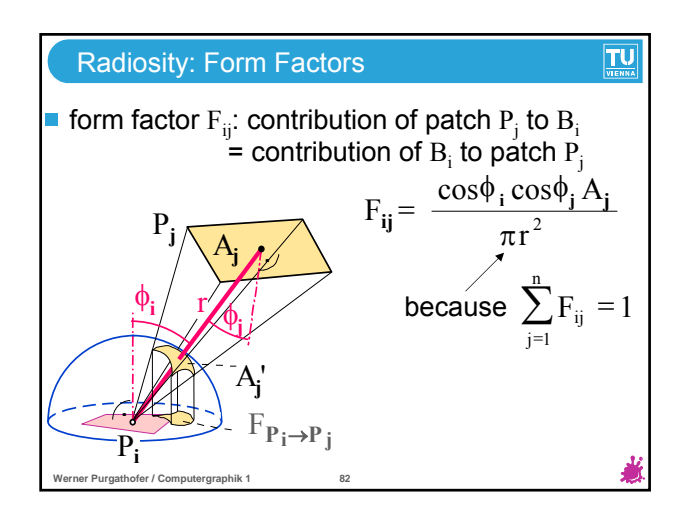

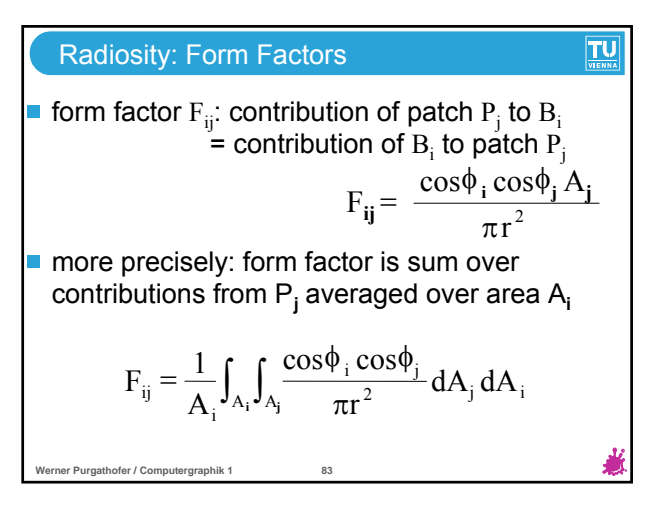

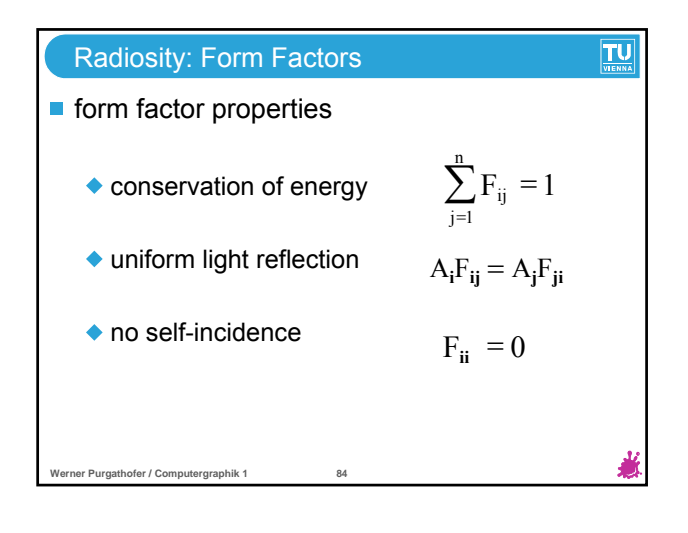

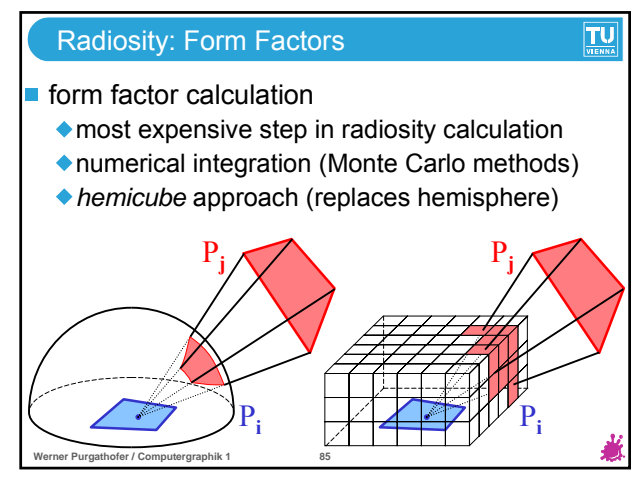

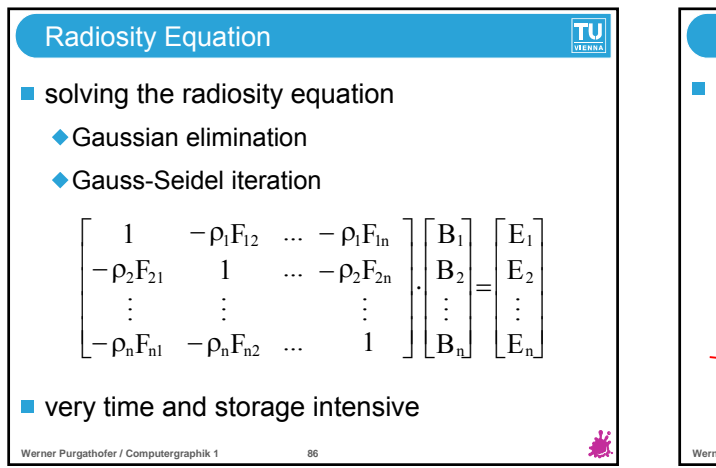

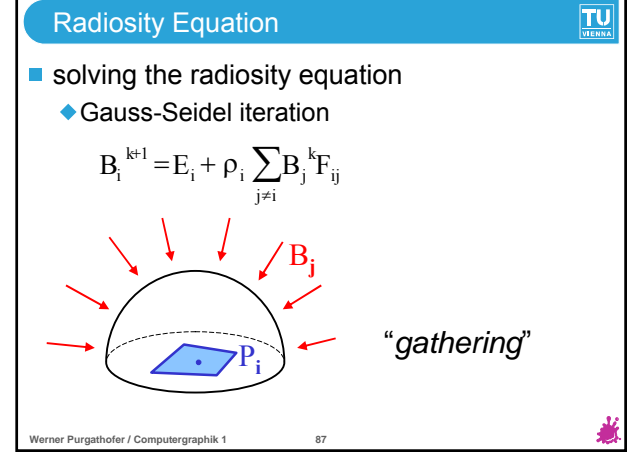

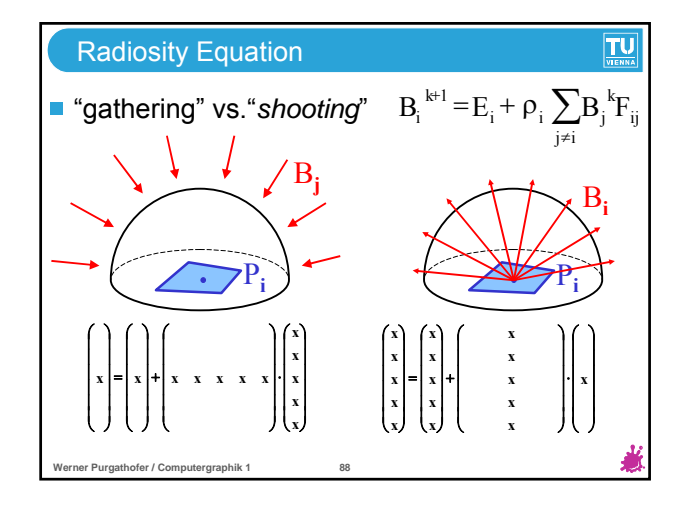

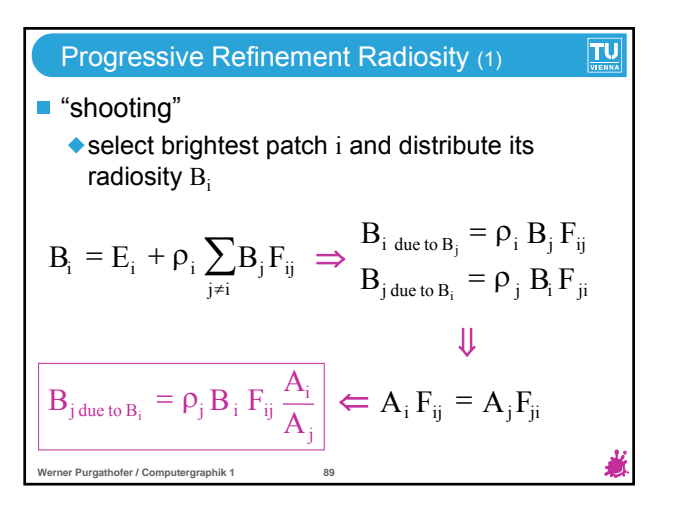

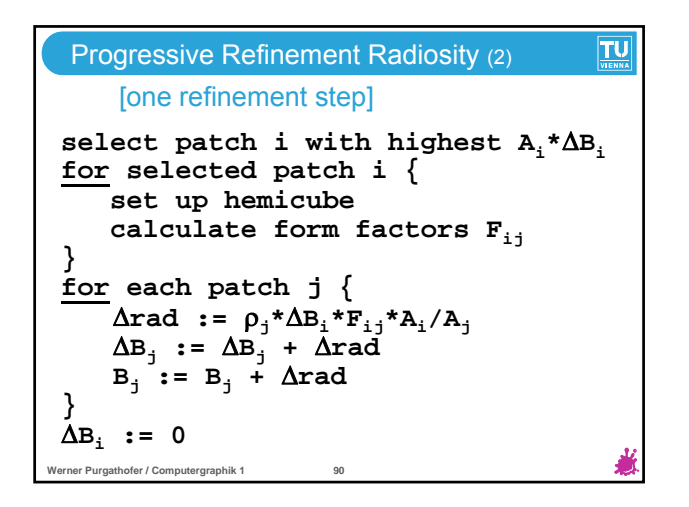

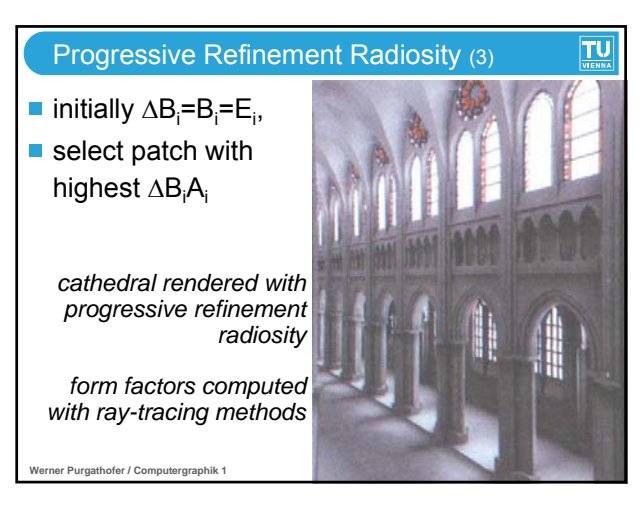

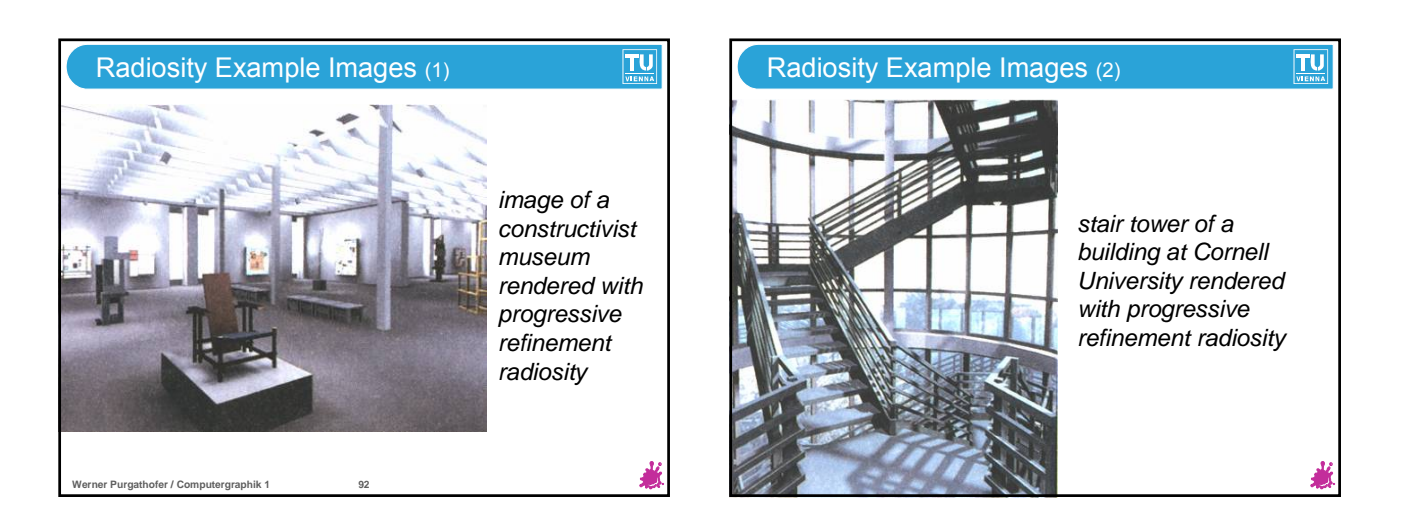

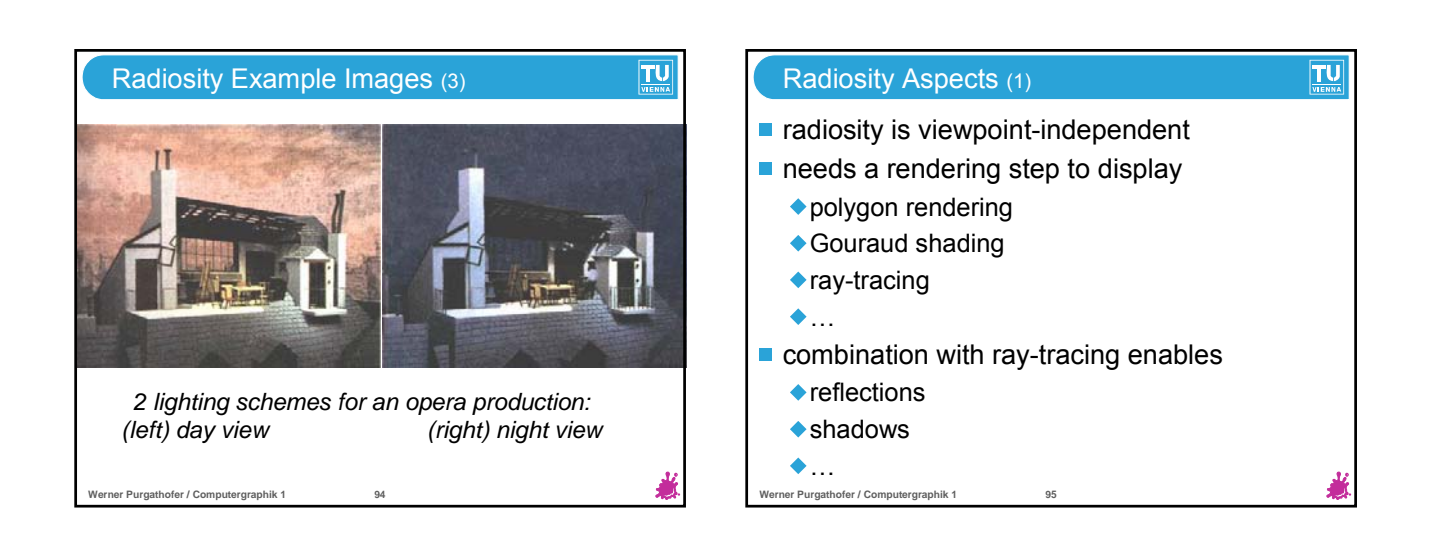

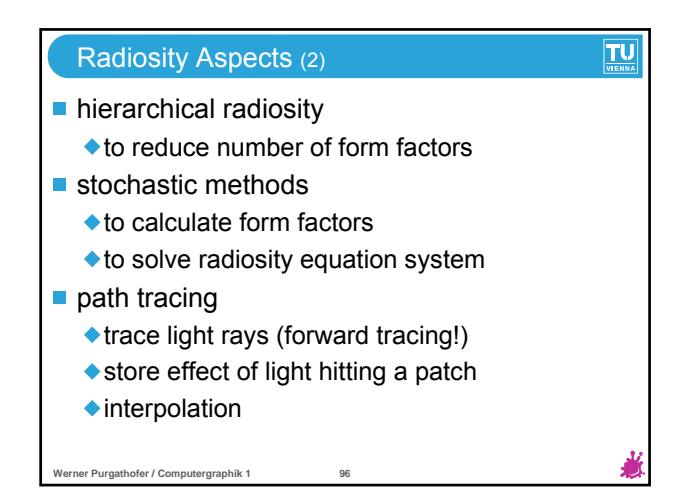

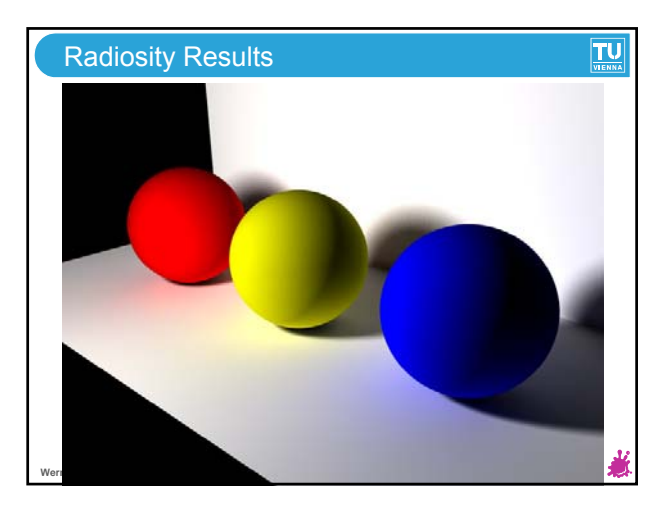

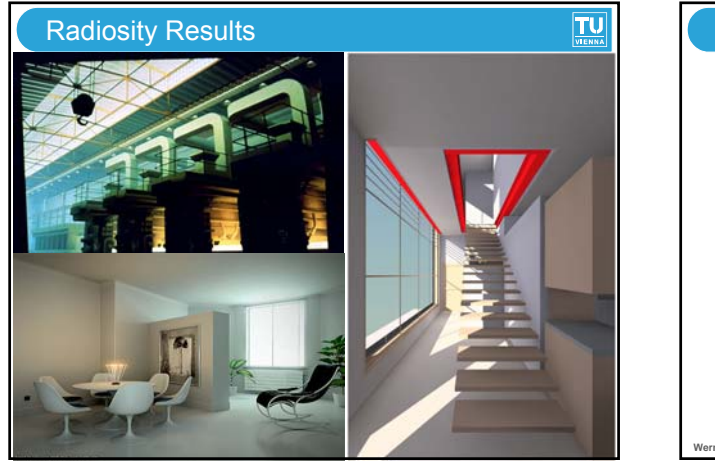

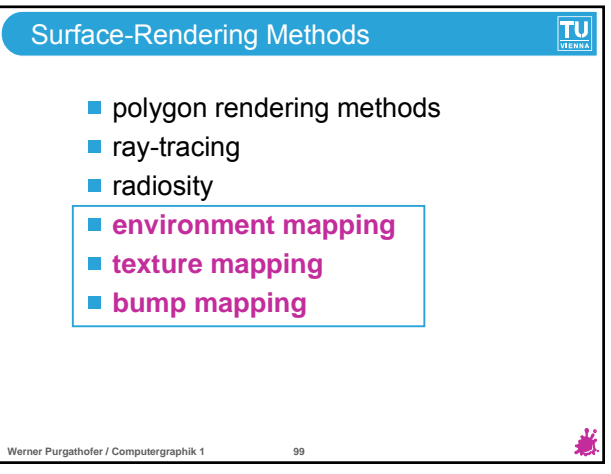

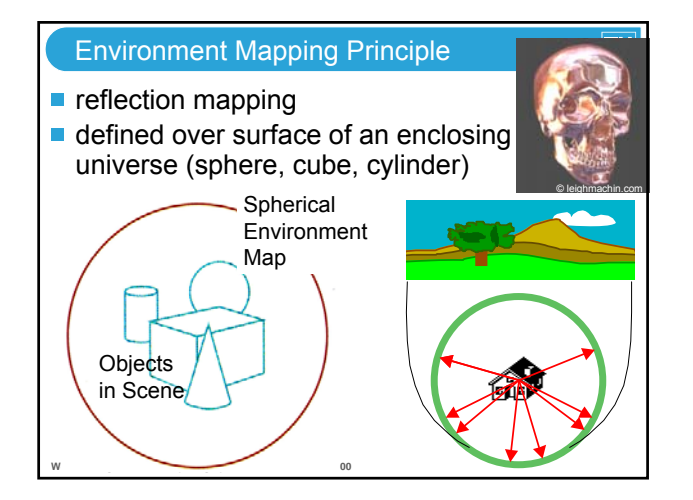

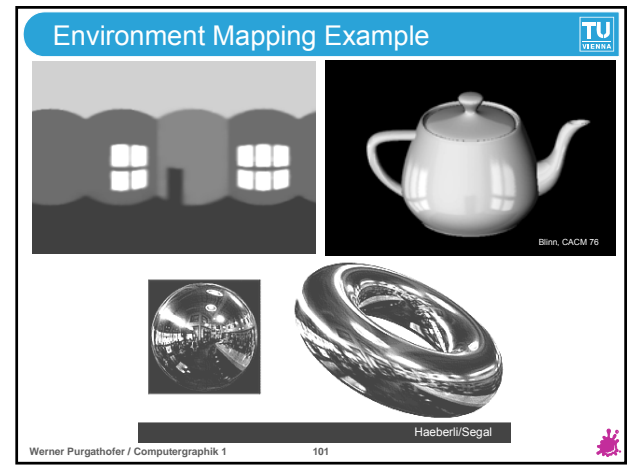

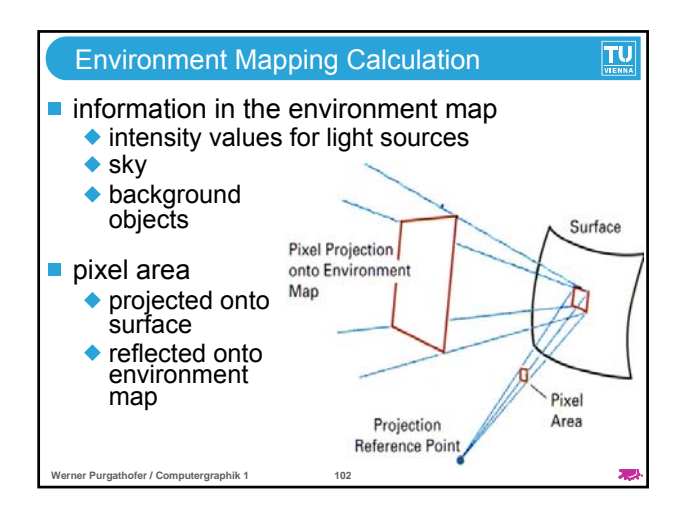

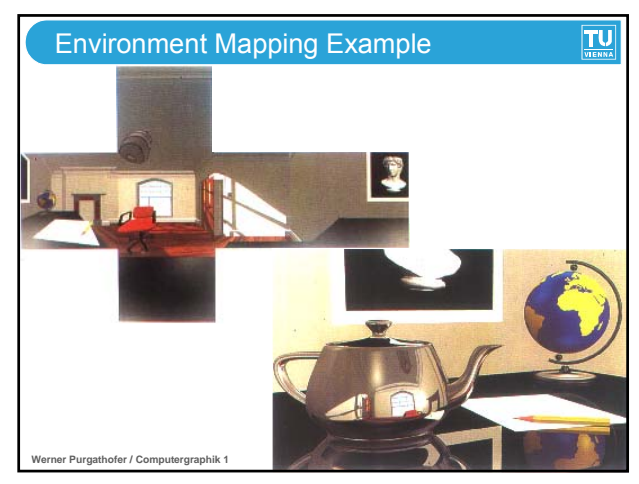

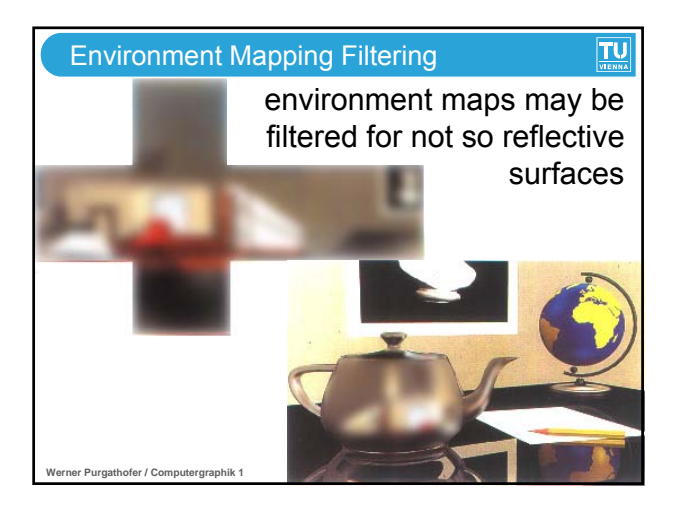

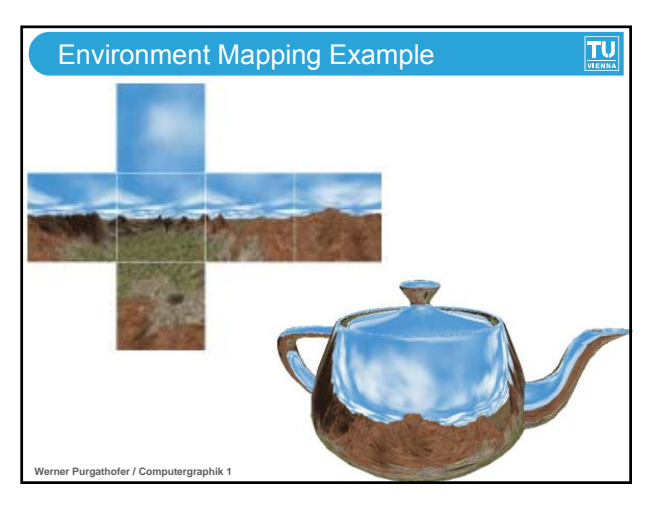

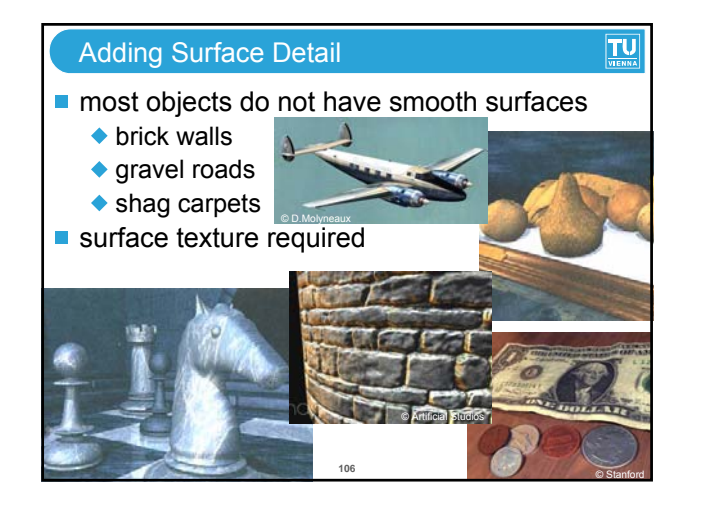

## Adding Surface Detail  $|TU|$

- **modeling surface detail with polygons** 
	- small polygon facets (e.g., checkerboard squares)

**Werner Purgathofer / Computergraphik 1 107**

- facets overlaid on surface polygon (parent)
- parent surface used for visibility calculations
- facets used for illumination calculations
- ◆ impractical for complicated surface structure

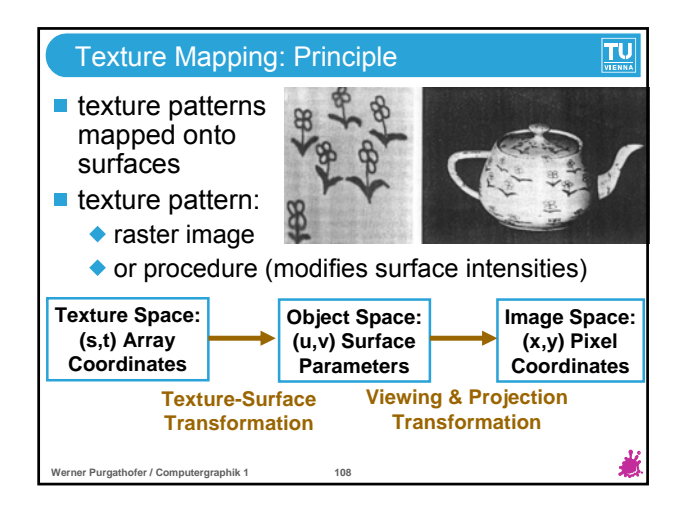

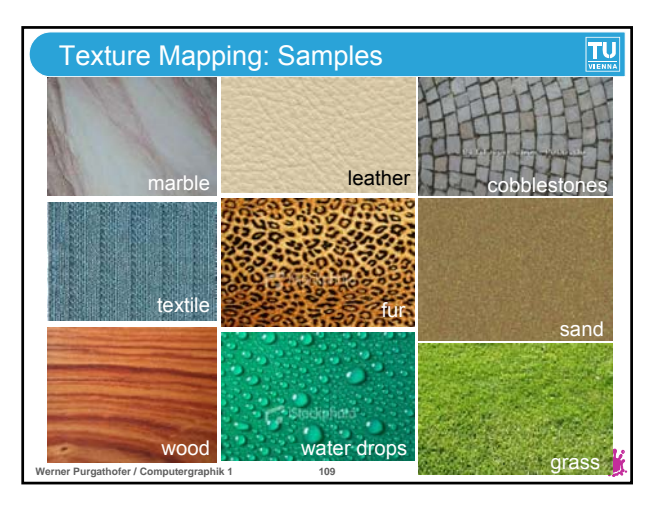

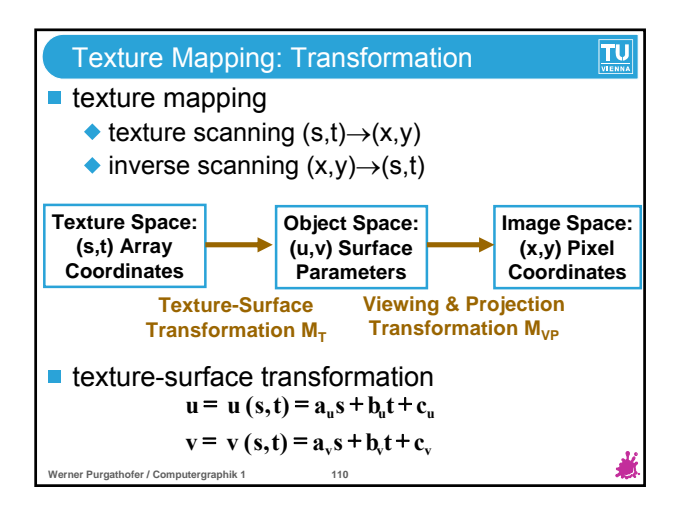

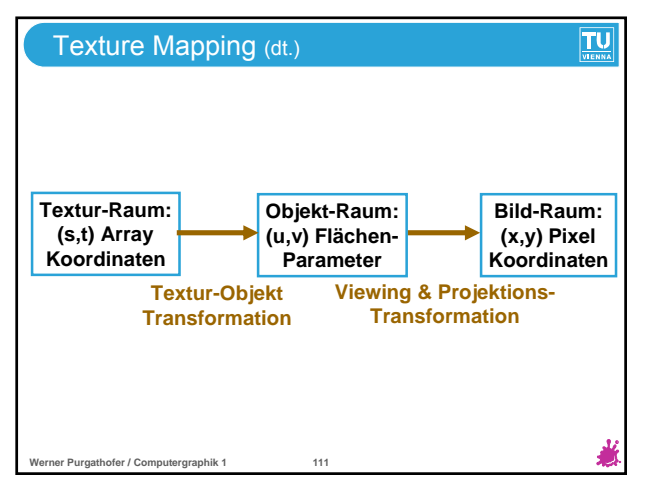

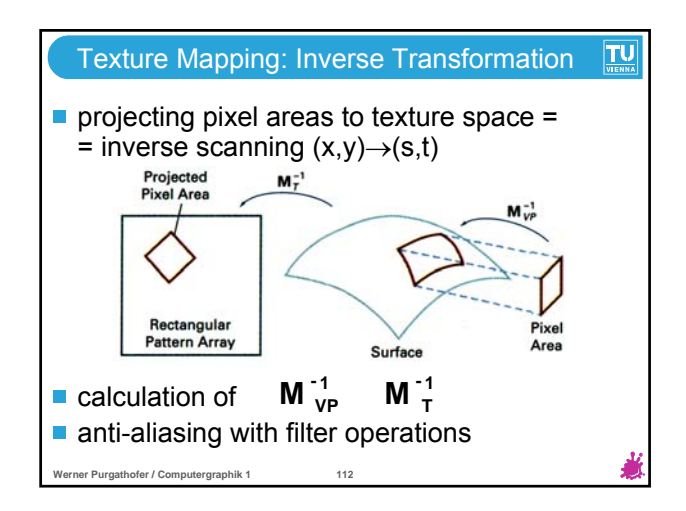

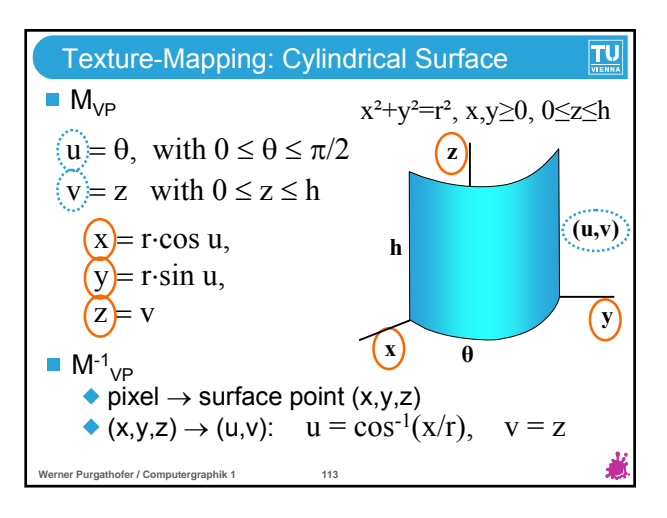

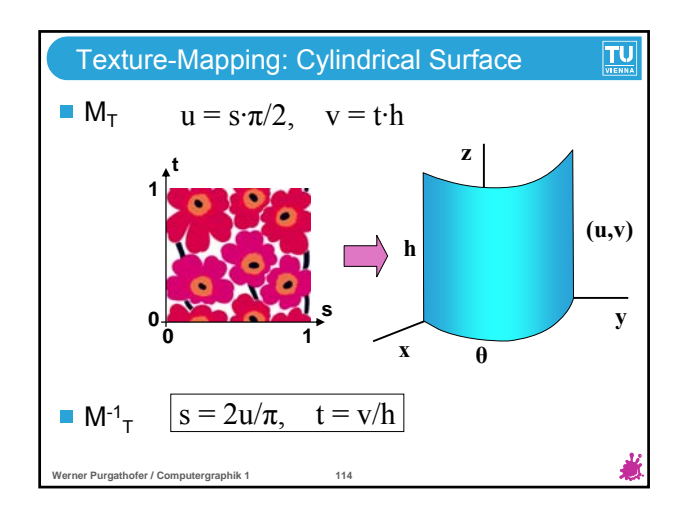

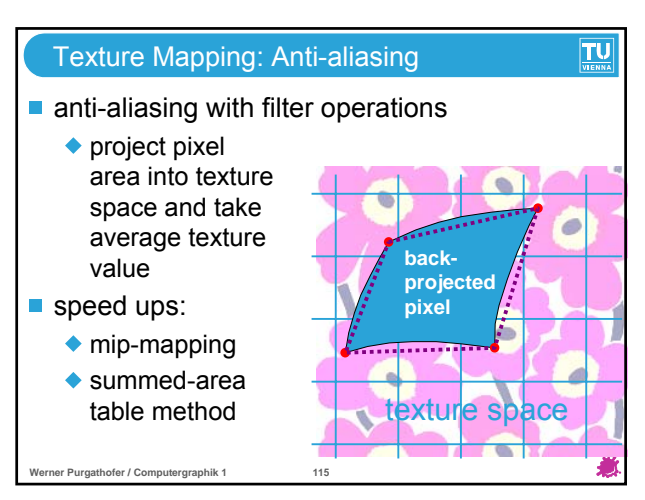

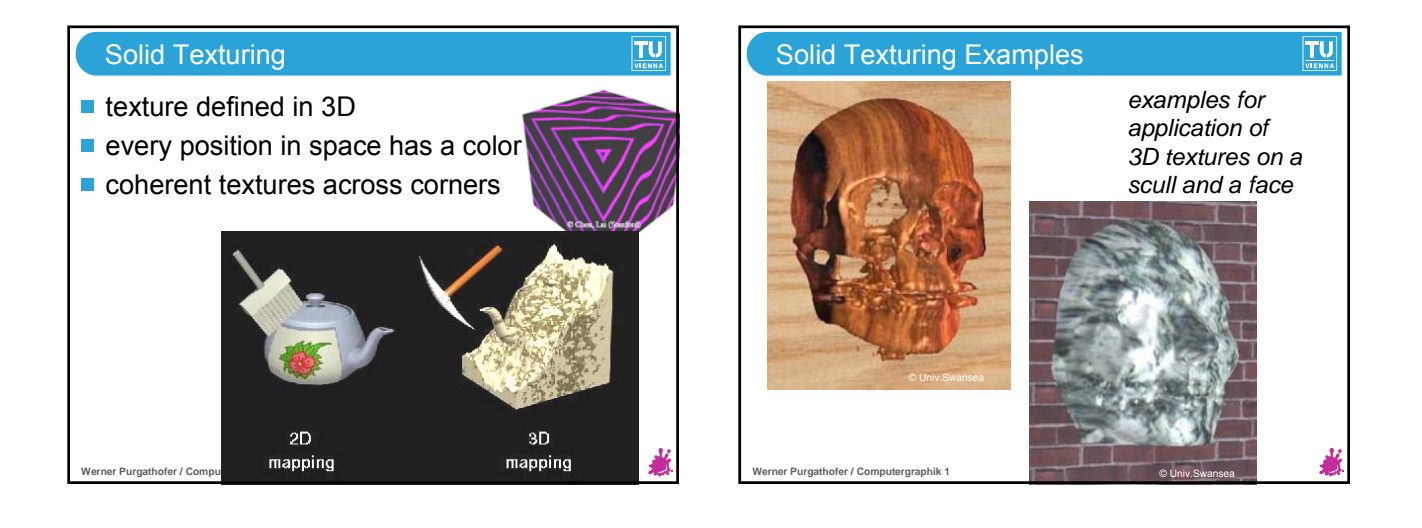

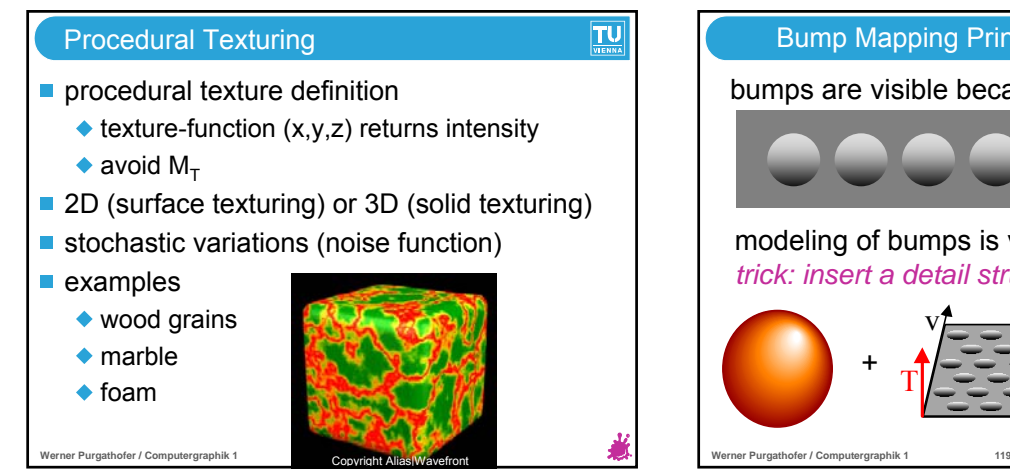

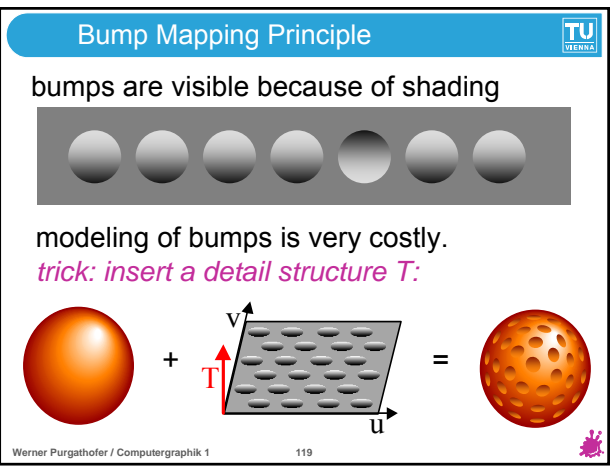

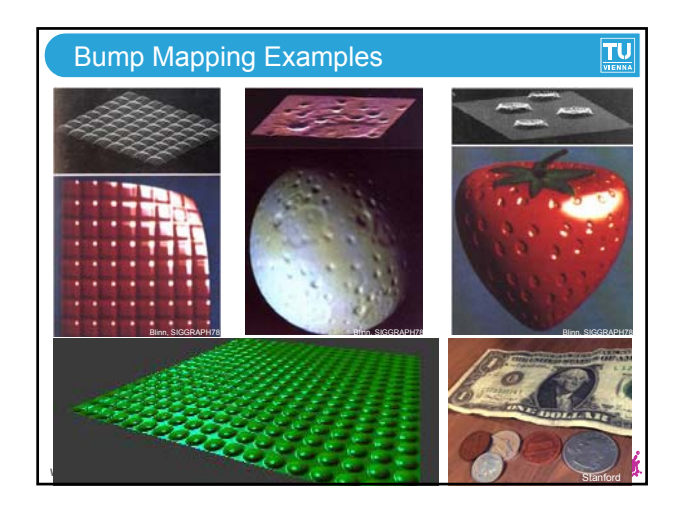

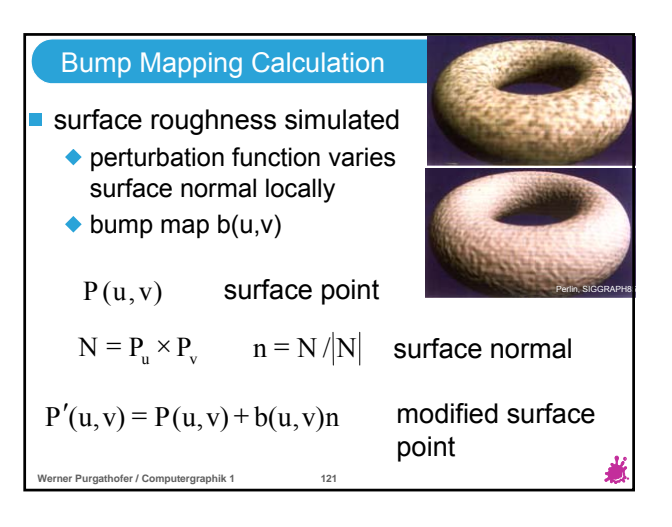

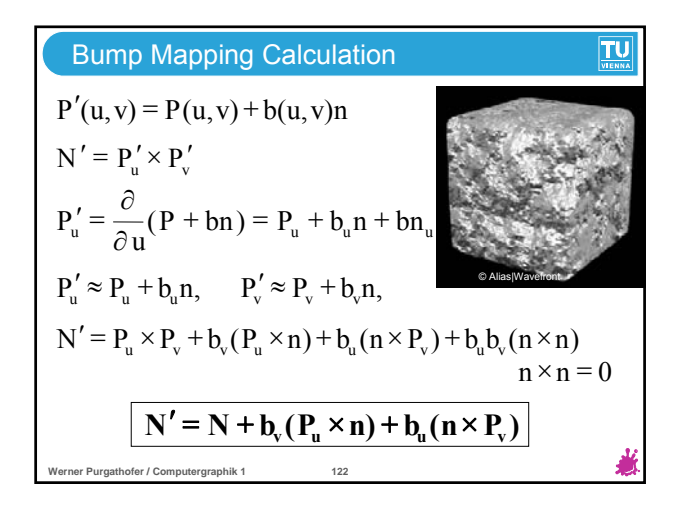

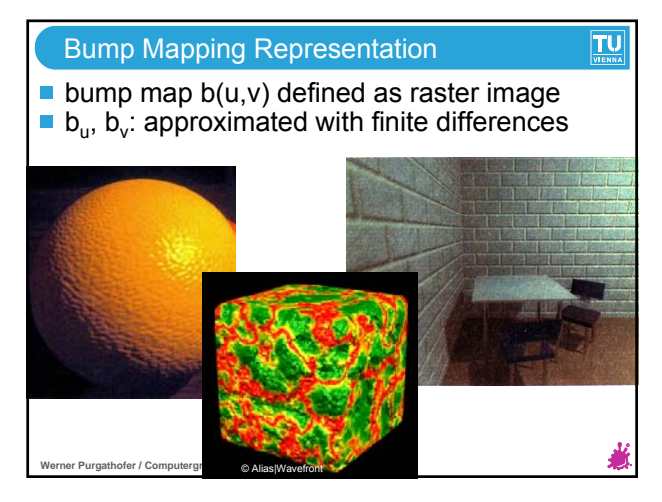

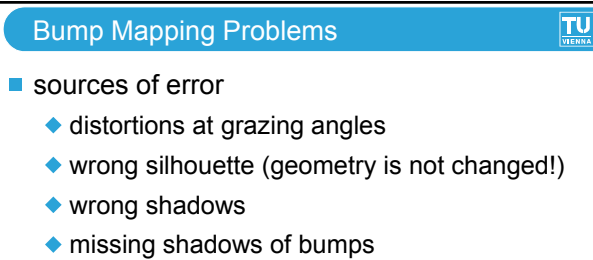

◆ light effects on back side

**Werner Purgathofer / Computergraphik 1 124**

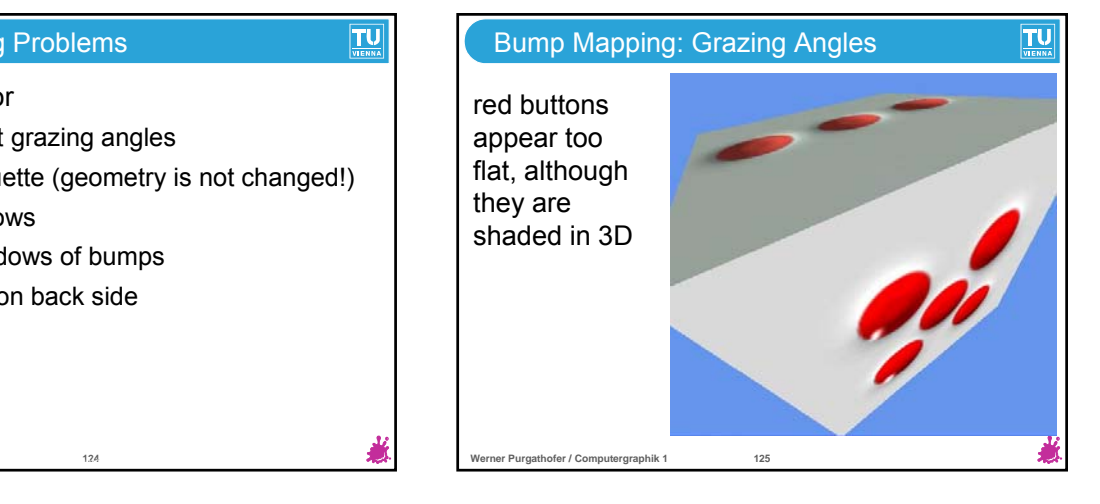

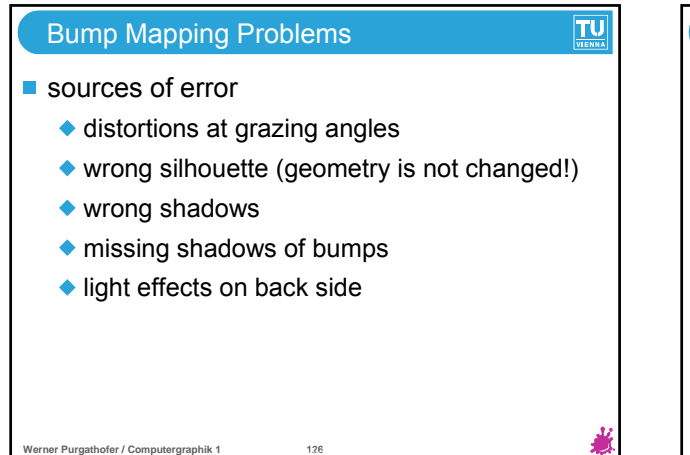

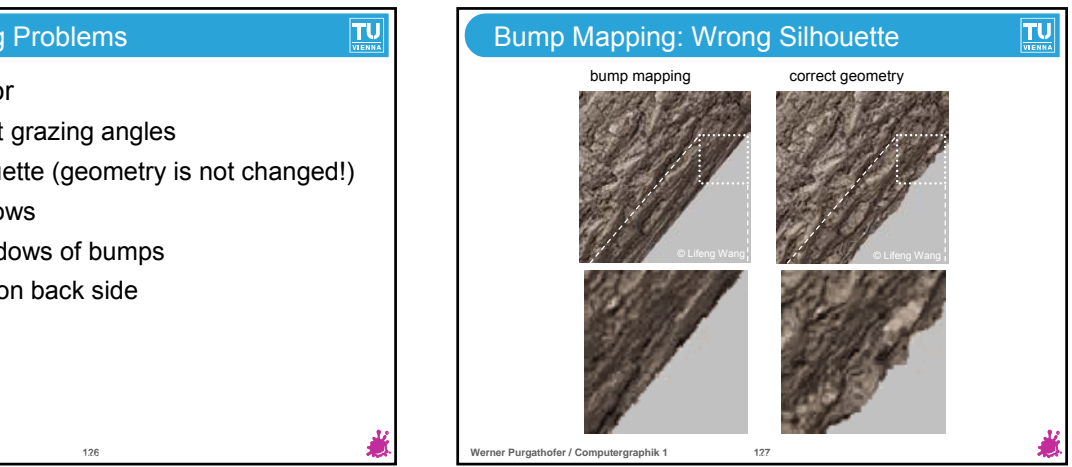

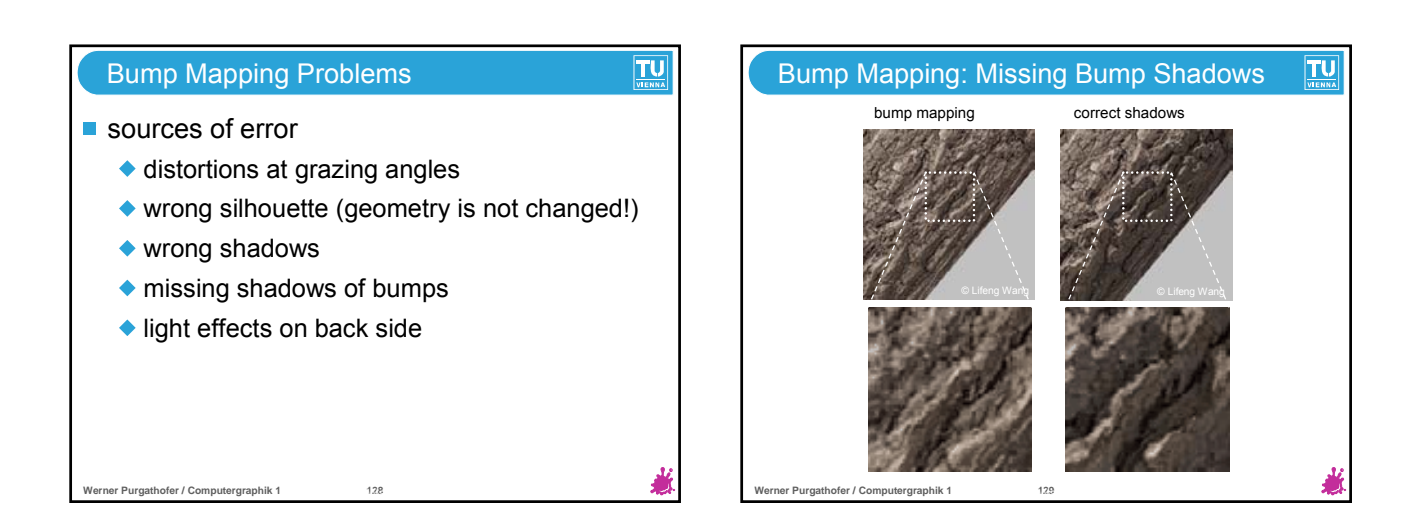

 $TU$ 

## Bump Mapping Problems

## sources of error

- distortions at grazing angles
- ◆ wrong silhouette (geometry is not changed!)
- ◆ wrong shadows

**Werner Purgathofer / Computergraphik 1 130**

- missing shadows of bumps
- ◆ light effects on back side

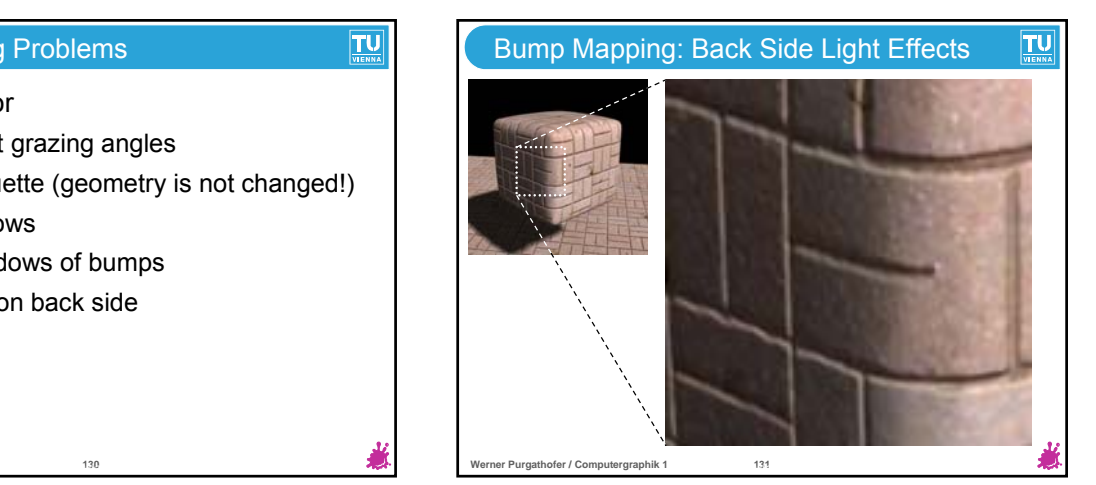

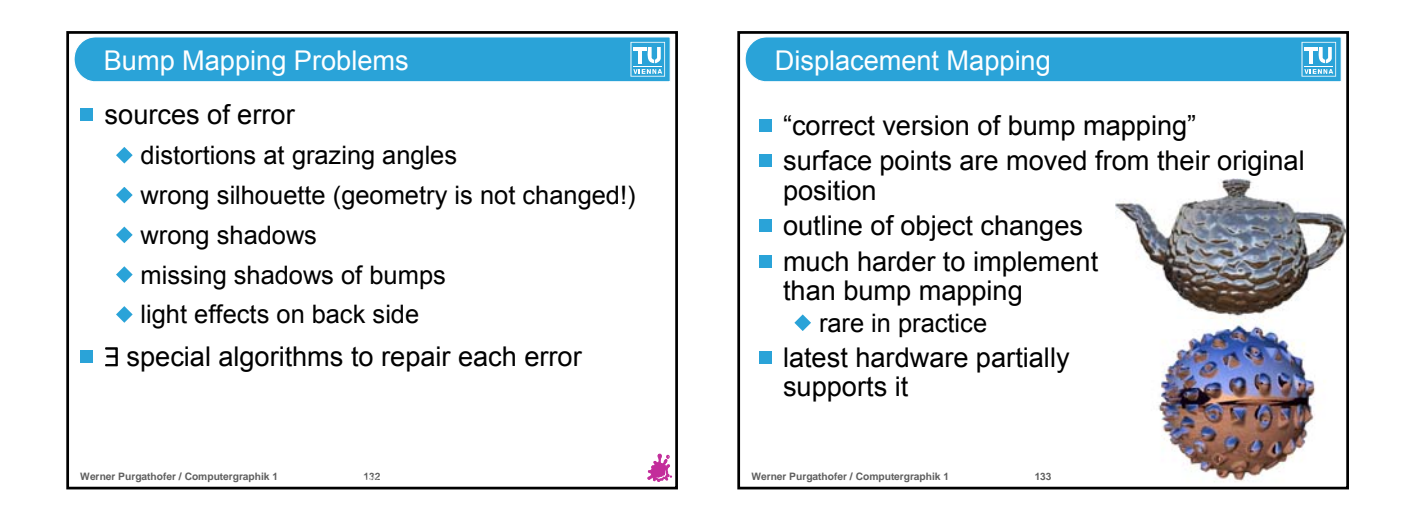

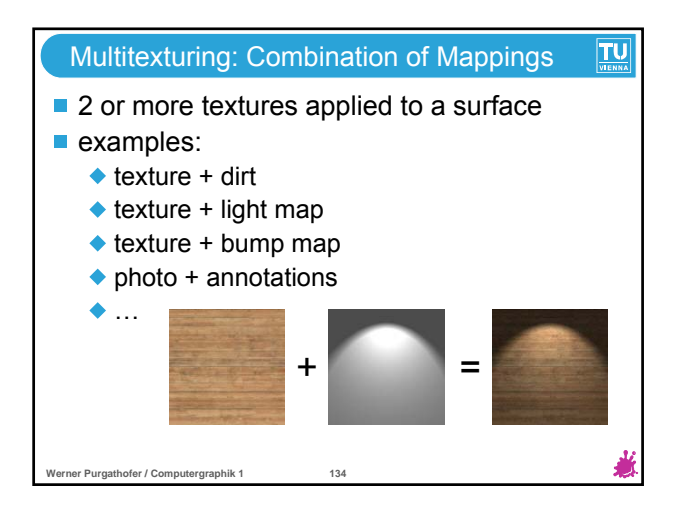

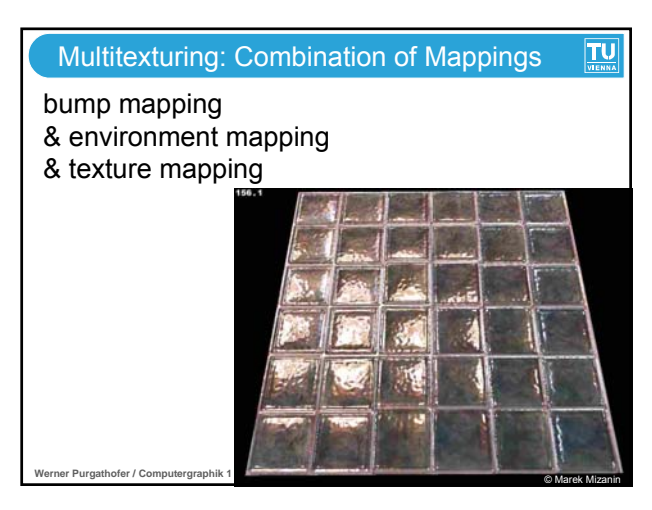